# **Fuentes de** formación

## **Para la Investigación Empresarial**

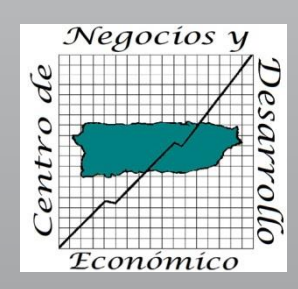

*Profa. Patricia Valentín Castillo Profa. Glennys Rivera Vargas 25 de febrero 2014 Derechos reservados*

## Objetivos

- Presentar fuentes de información accesibles en la Internet para el desarrollo de:
	- Proyectos de investigación
	- Propuestas
	- Planes Estratégicos
	- Planes de Negocios
	- **· Monitoreo del entorno socio económico, regulatorio y competitivo**
	- Identificación y evaluación de oportunidades empresariales

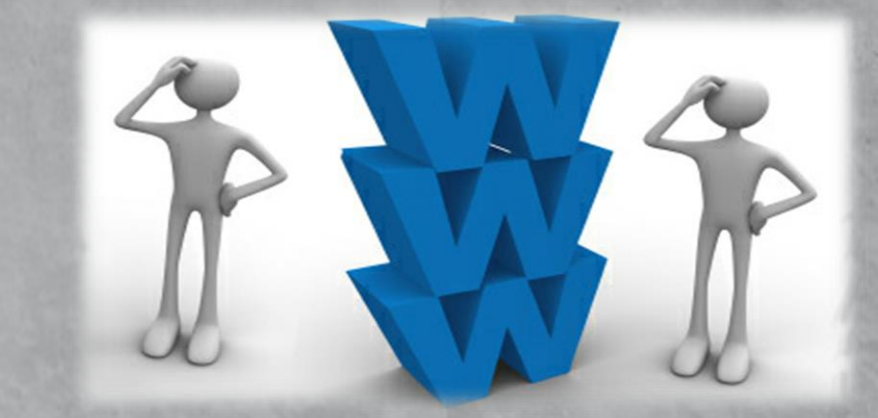

# Recopilación de Información

### **Fuentes primarias**

- Información recopilada para los propósitos específicos del estudio.
- Es relevante, precisa y actual pero costosa y toma tiempo.
- Ejemplos:
	- **Encuestas**
	- Grupos focales
	- Otros....

### **Fuentes secundarias**

- Información recopilada con otros propósitos al estudio en cuestión
- Usualmente está fácilmente accesible.
- Es menos costosa e incluye datos usualmente difíciles de recopilar.
- Ejemplos:
	- Documentos gubernamentales (impresos y en línea)
	- Fuentes privadas (estudios, informes, portales, artículos, etc.)

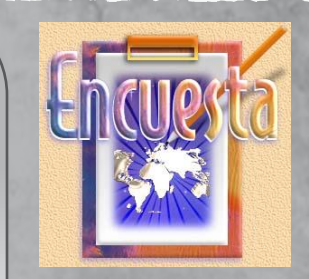

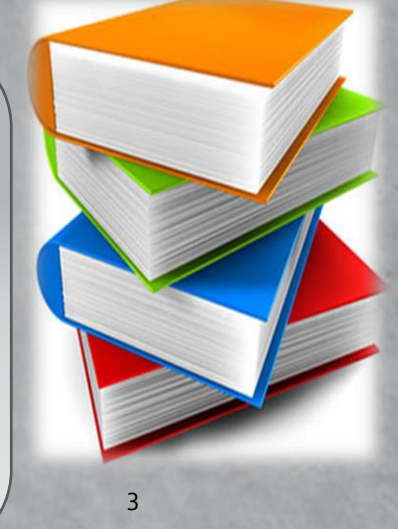

## Información Primaria

### Ventajas

- Pertinente
- Formato
- Confiables
- Actualizada

### Limitaciones

- **Exercise Consume tiempo**
- Costosa
- Limitación en recopilar la información

4

# Información Secundaria

### Ventajas

- Fácil de obtener
- **EXPLO Ahorra tiempo**
- Menos costosa
- Credibilidad
- Mayor información

### Limitaciones

- Formato distinto
- Propósito distinto
- No actualizada

"No se comienza a producir data primaria hasta que no se hayan investigado todas las posibles fuentes secundarias pertinentes"

## Fuentes Secundarias: Agencias Federales

- Datos Censales
	- **Censo de Población y Vivienda (cada 10 años)**: Datos generales de población, vivienda, algunas características sociales
	- **Encuesta de la Comunidad cada 5 años.**
	- Negociado del Censo de los Estados Unidos
		- [www.census.gov](http://www.census.gov/)
		- · [http://factfinder2.census.gov](http://factfinder2.census.gov/)

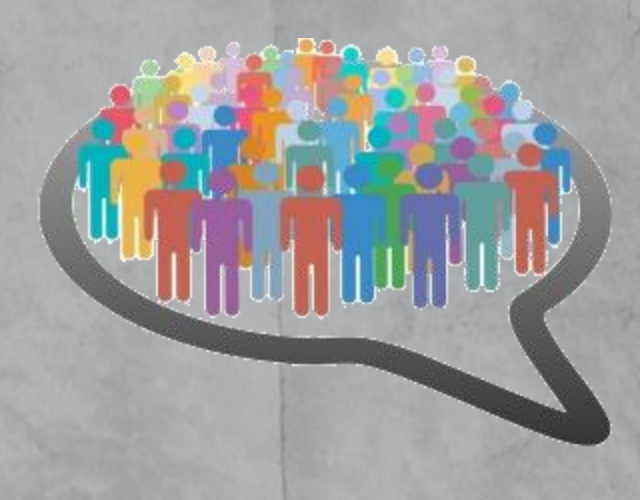

## Fuentes Secundarias: Agencias Federales

- **Censos Económicos**: datos de manufactura, negocios al detal y al por mayor, sector de servicios y de construcción (cada 5 años y organizados por categoría de productos [NAICS](http://www.census.gov/cgi-bin/sssd/naics/naicsrch?chart=2012)). Ventas de productos por tipo de establecimiento
	- Nómina anual de tipos de establecimientos
	- Número de establecimientos por categoría por región o municipio (puede ser limitado)
	- Último censo económico 2012. Aún no están disponibles las estadísticas.
- **Disponible en [www.census.gov](http://www.census.gov/)**
- Selecciona en Data American FactFinder en el portal del <http://factfinder2.census.gov/faces/nav/jsf/pages/index.xhtml>
- **Mobile Apps**
	- **EXECOLATE:** America's Economy
	- dwellr

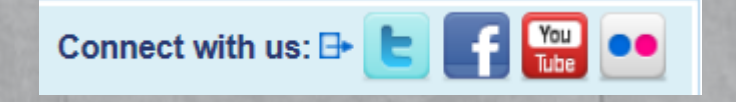

## ¿Dónde podemos encontrar información sobre?…..

- ¿Cuántas personas mayores de 65 años por sexo viven en Mayagüez?
- ¿Cuántas viviendas rentadas hay en el municipio de Aguadilla?
- ¿Cuántas personas en el municipio de Ponce poseen un bachillerato?
- ¿Cuál es la mediana de ingresos de las personas en Añasco?
- ¿Cuántas personas tiene un ingreso mayor de \$50,000 en el municipio de Arecibo?

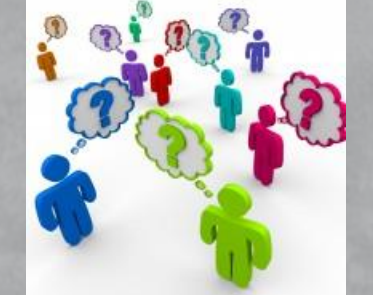

9

En la página del Censo existen varias opciones para acceder la información del Censo de Población y Vivienda y el Censo Económico. A continuación se presentan algunas de estas.

# **← United States**™ Census **Bureau**

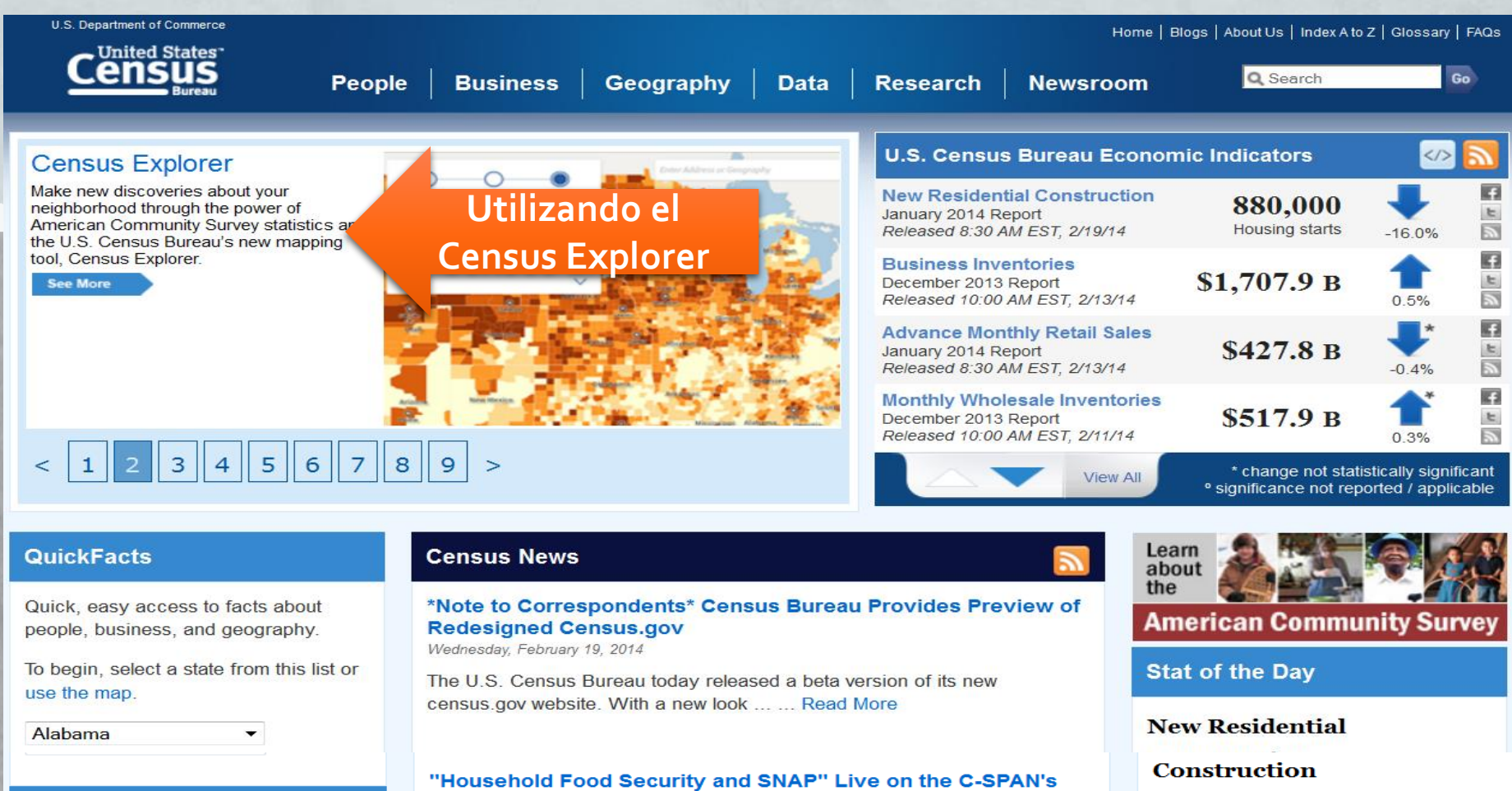

#### **Interactive Map**

Use this map to explore Census data through a mashup of population and economic data.

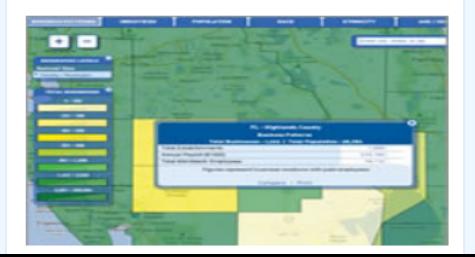

### "America by the Numbers" Segment of "Washington Journal"

Privately-owned housing starts in

January 2014 were at a seasonally

16.0 percent (+/- 10.5%) below the revised December 2013 estimate of

1,048,000.

**Mon** 

Feb 24

**The Week Ahead** 

Tue

Feb 25 |  $Feb26$  |

No evente echaduled on this day

adjusted annual rate of 880,000. This is

Wed |

**See More** 

Fri

Feb 28

**Thur** 

 $Feb 27$ 

Wednesday, February 12, 2014

About 47 million Americans (1 in 7) get assistance from food stamps, now called SNAP (the Supplemental Nutrition ... ... Read More

#### Facts for Features: Women's History Month: March 2014

Tuesday, February 11, 2014

Women's History Month: March 2014 National Women's History Month's roots go back to March 8, 1857, when women ... ... Read More

#### **Census Bureau Employee Recognized in Federal Computer Week's Fed 100**  $E_{\text{ideal}}$   $E_{\text{chemical}}$   $\Omega$   $2$   $2044$

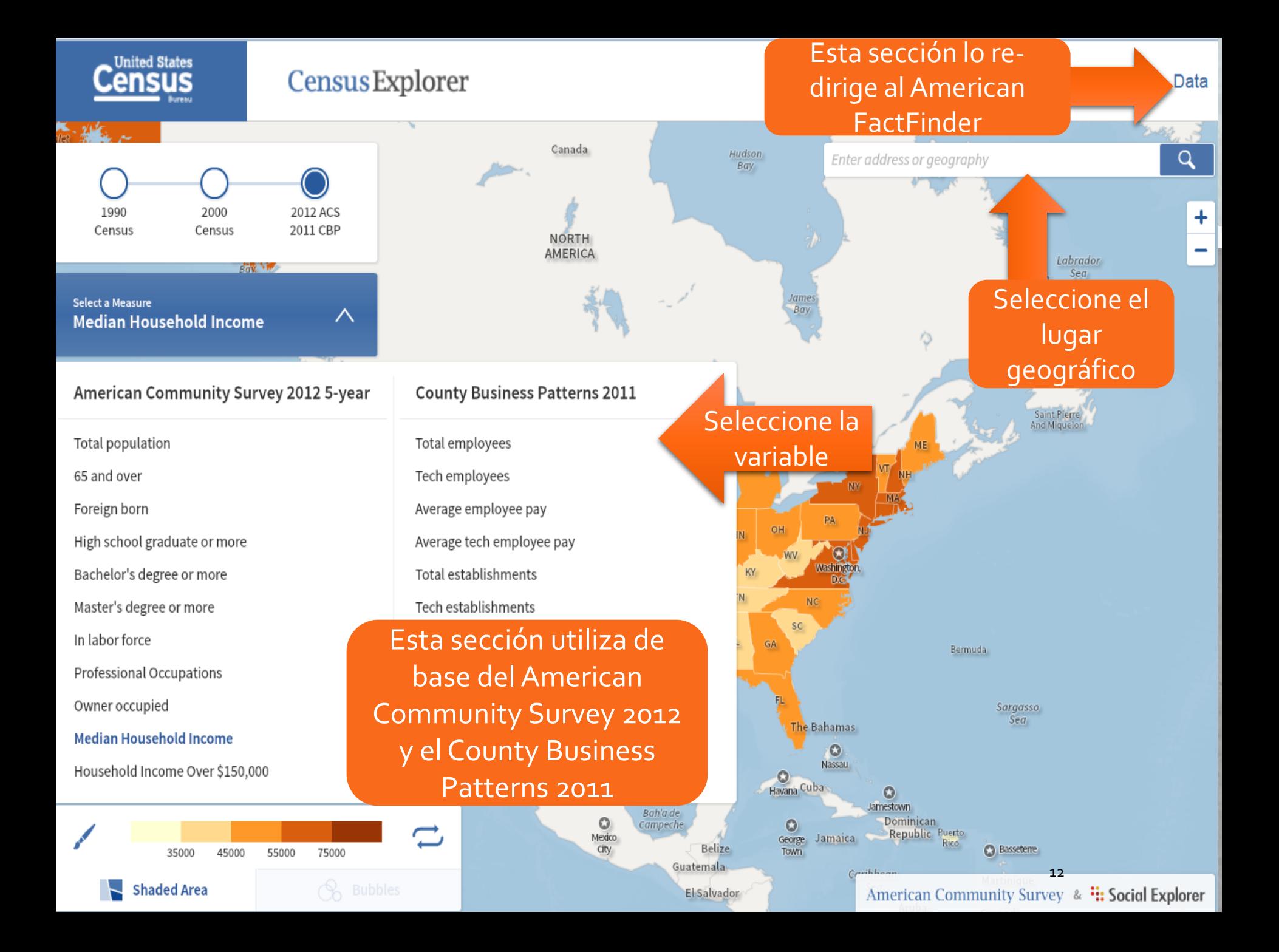

## ¿Dónde podemos encontrar información sobre?…..

- ¿Cuántas negocios en total hay en Mayagüez?
- ¿Cuántas son las ventas de los negocios de manufactura en el municipio de Aguadilla?
- ¿Cuánto es la nómina de los negocios de venta al detal en el municipio de Ponce?
- ¿Cuántos empleados tienen los negocios de franquicias en Puerto Rico?

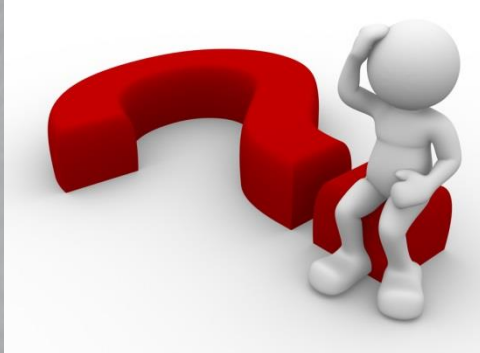

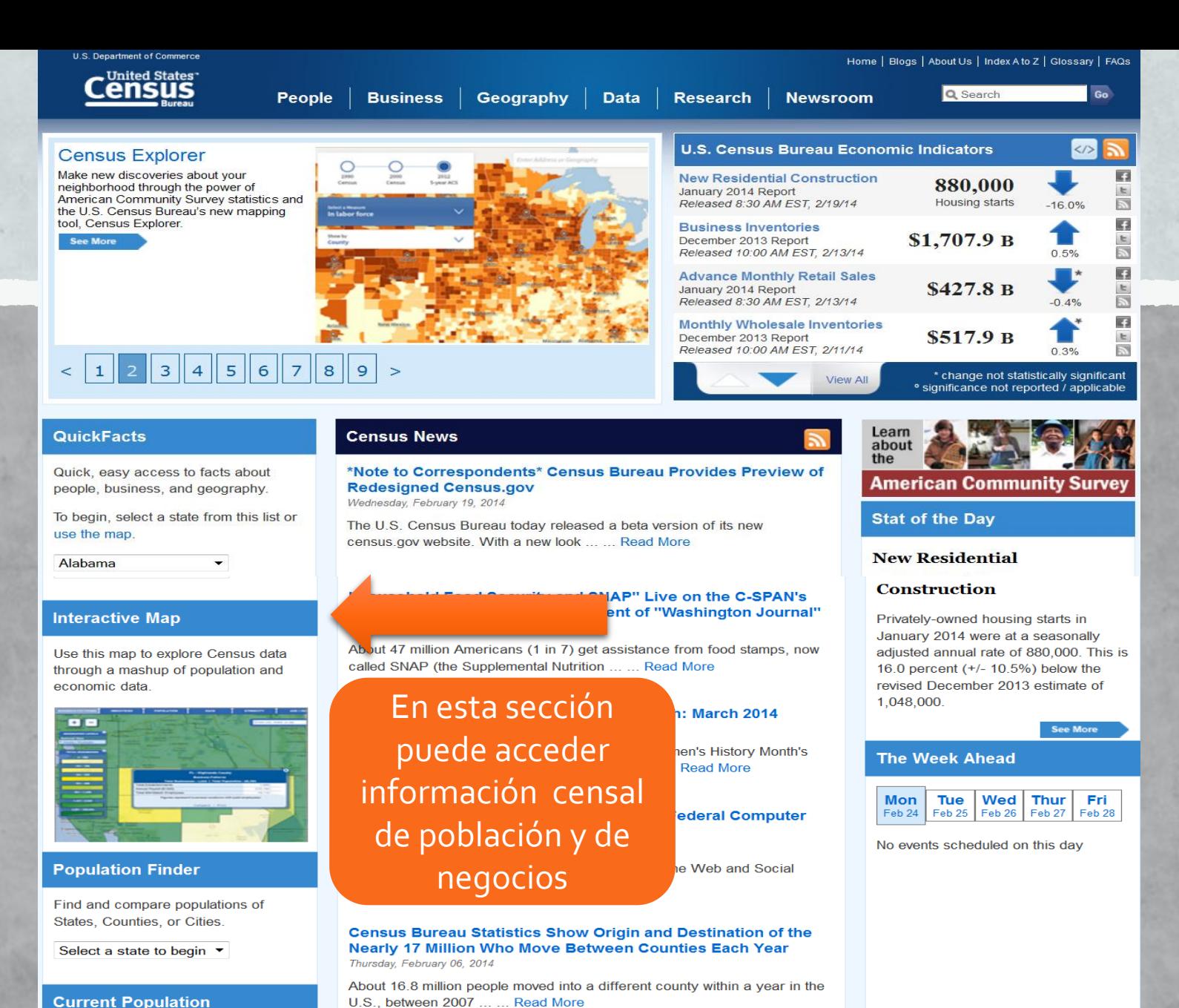

**Current Population** 

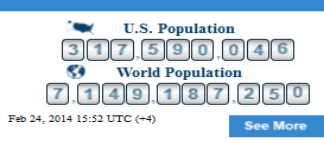

See More

### Resultado al entrar a la sección de Interactive Map

MEASURING AMERICA **COUNTY BUSINESS and DEMOGRAPHICS MAP** 

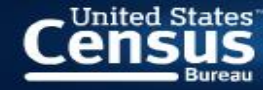

**Related Sites** 

[15](http://www.census.gov/cbdmap/)

**83 EXPLORE THE MAP** 

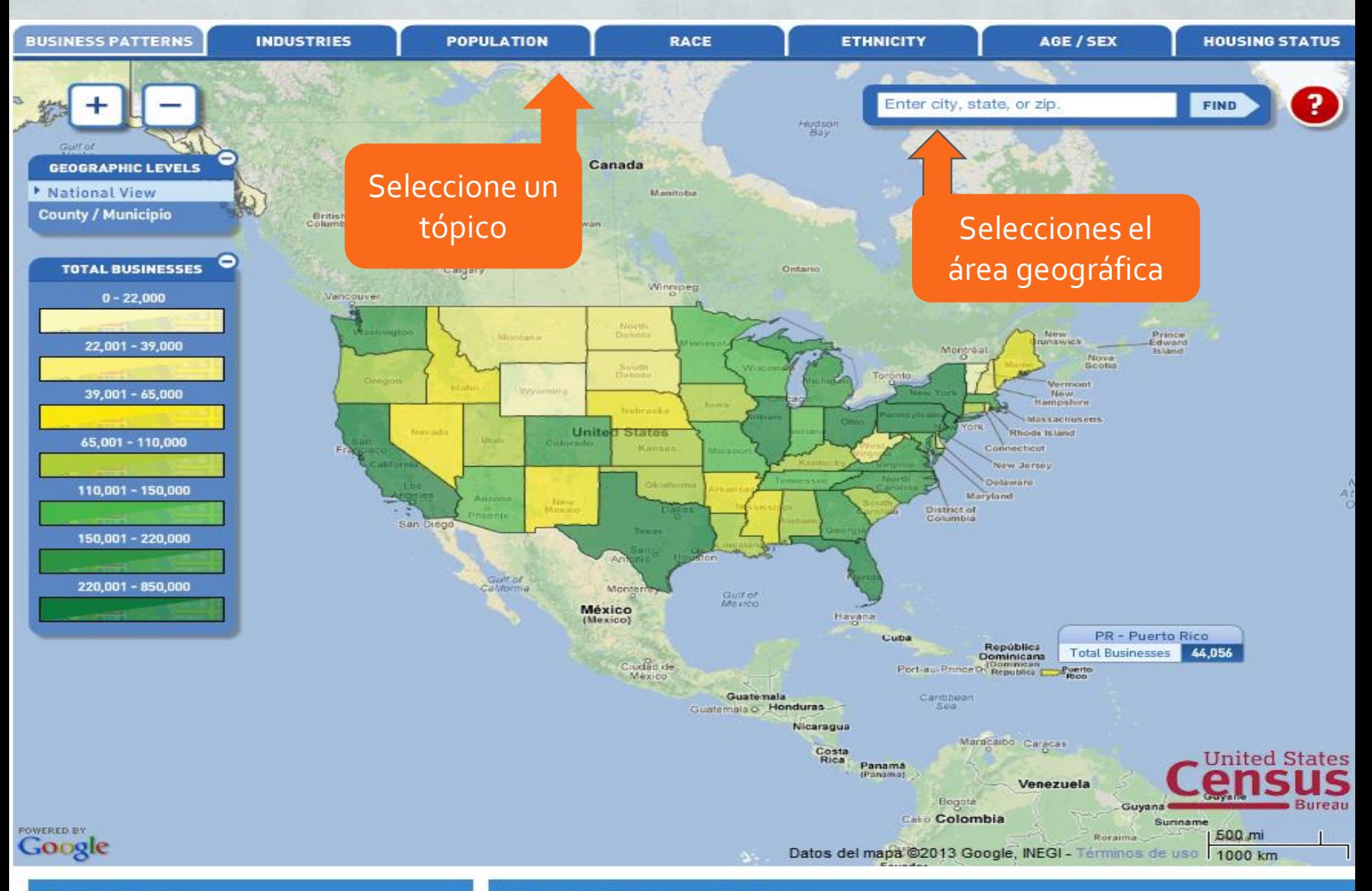

#### **Related Sites**

- **American FactFinder**
- **Business and Industry**
- **Economic Census** ٠
- conomic Indiantor

#### **County Business Patterns**

County Business Patterns provides annual statistics for businesses with paid employees within th U.S. and Puerto Rico. Statistics are available on businesses at the National, State, and County loyale. Dete are presented for number of businesses, amplevment, and annual poural. Dete de no

This map includes data from the County Business Patterns (CBP) program and the 2010 Census. CBP data for 2011 were released in April, 2013.

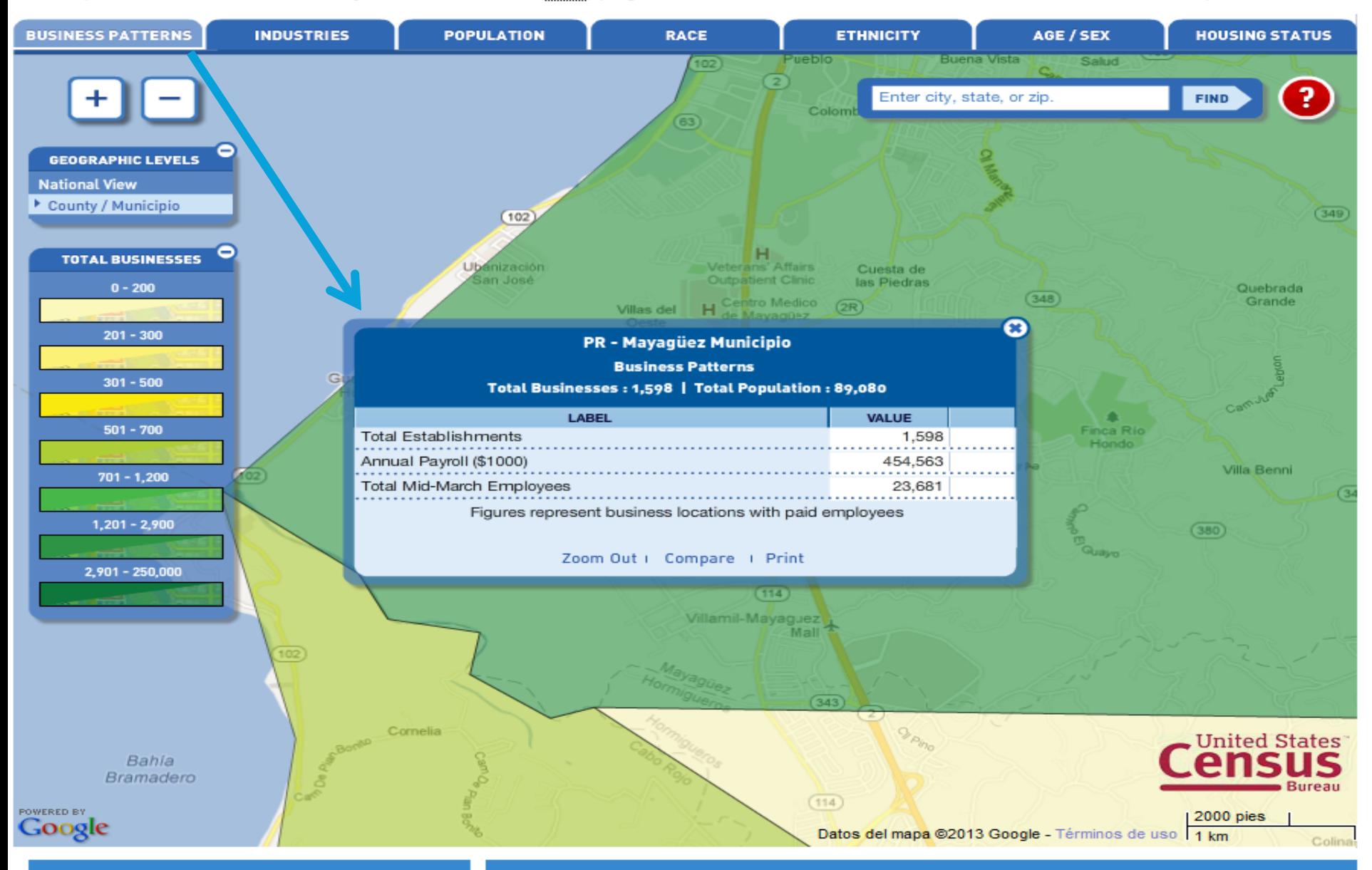

#### **Related Sites**

- **American FactFinder** ٠
- **Business and Industry**
- **Economic Census**
- **Economic Indicators**
- Nonemployer Statistics
- North American Industry Classification System

#### **County Business Patterns**

County Business Patterns provides annual statistics for businesses with paid employees within the U.S. and Puerto Rico. Statistics are available on businesses at the National, State, and County levels. Data are presented for number of businesses, employment, and annual payroll. Data do not include statistics on self-employed businesses, employees of private households, or most covernment activities.

This map includes data from the County Business Patterns (CBP) program and the 2010 Census. CBP data for 2010 were released in June, 2012.

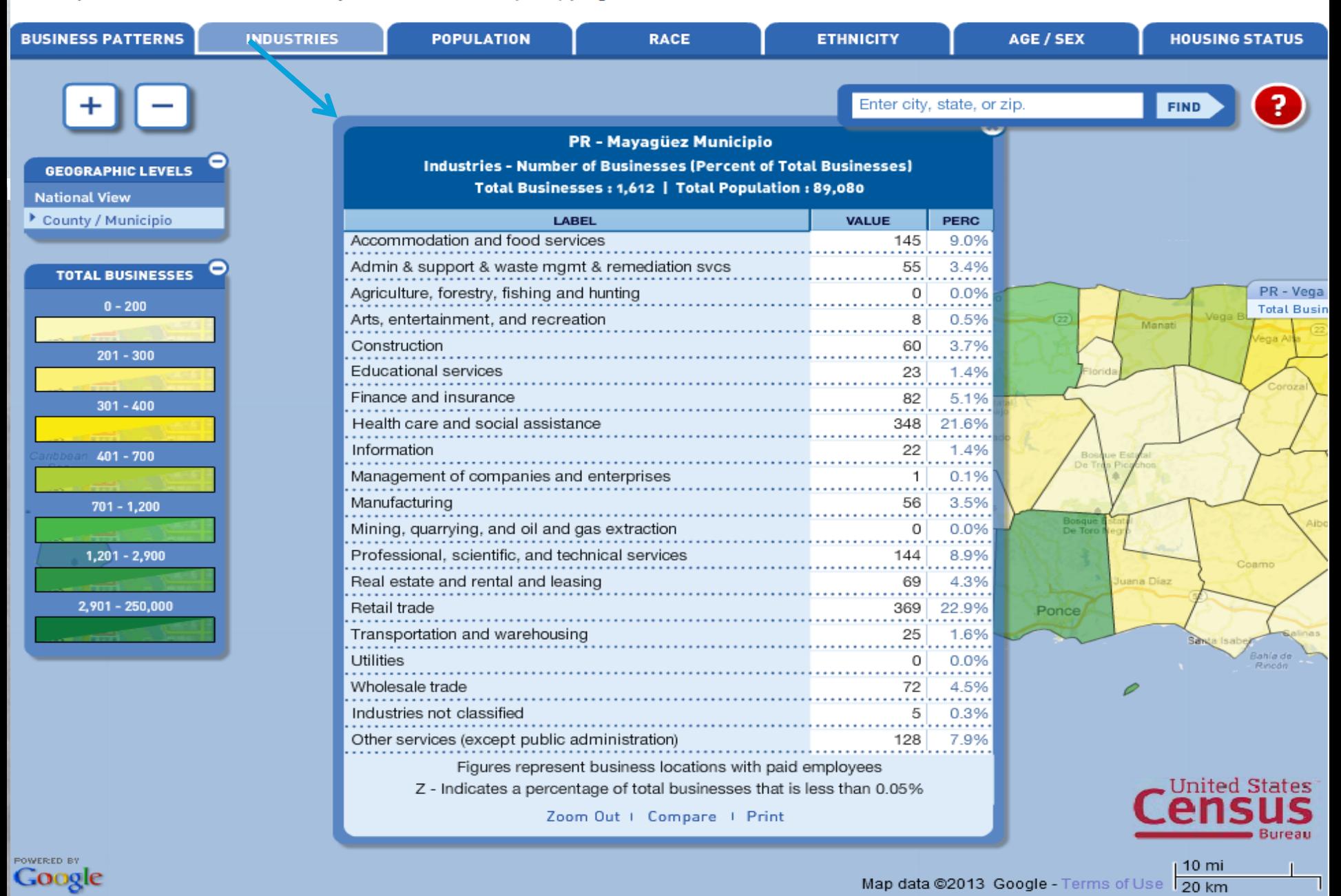

**Related Sites** 

#### **County Business Patterns**

U.S. Department of Commerce

Home | Blogs | About Us | Index A to Z | Glossary | FAQs

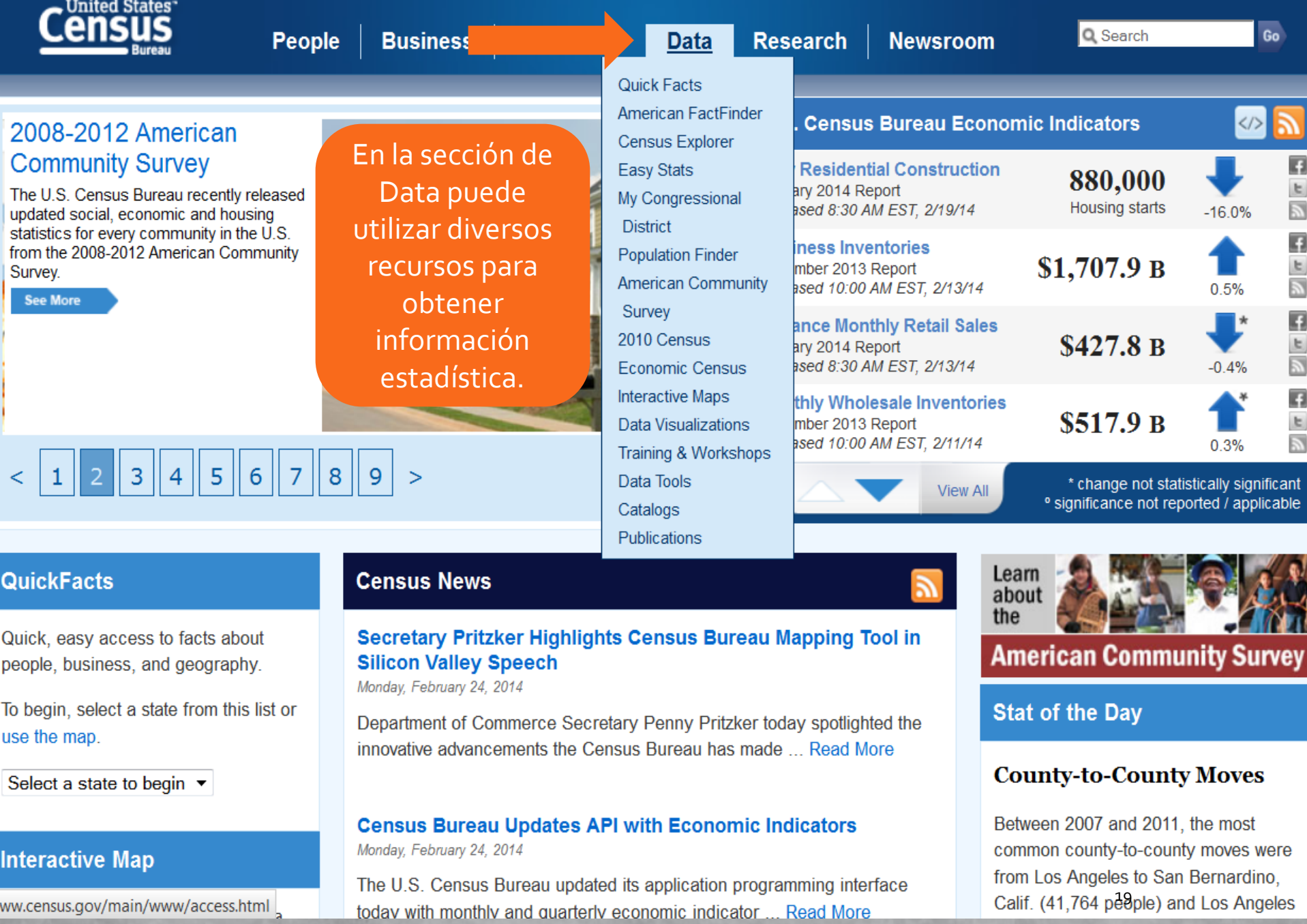

U.S. Department of Commerce

Home | Blogs | About Us | Index A to Z | Glossary | FAQs

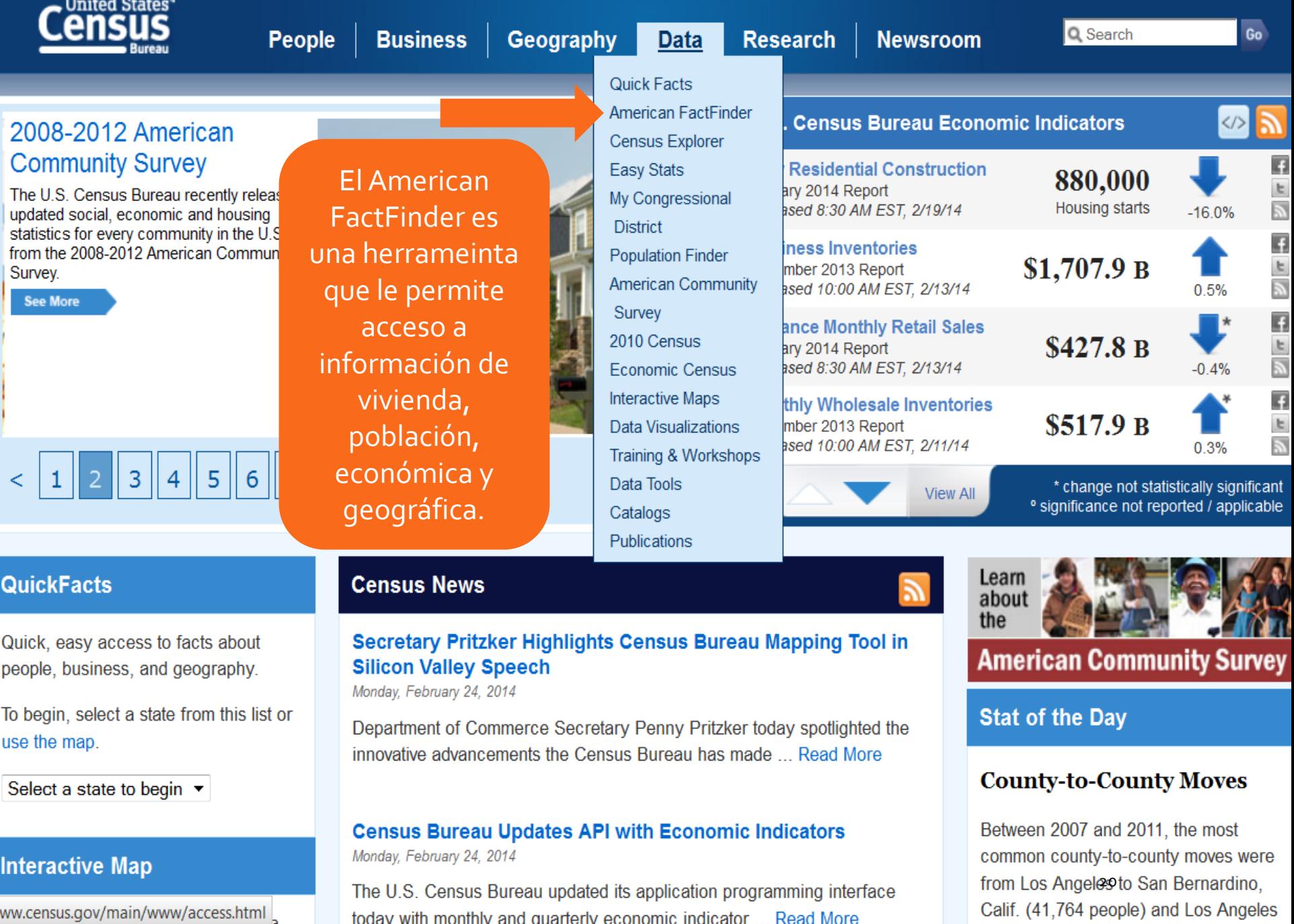

today with monthly and quarterly economic indicator Read More

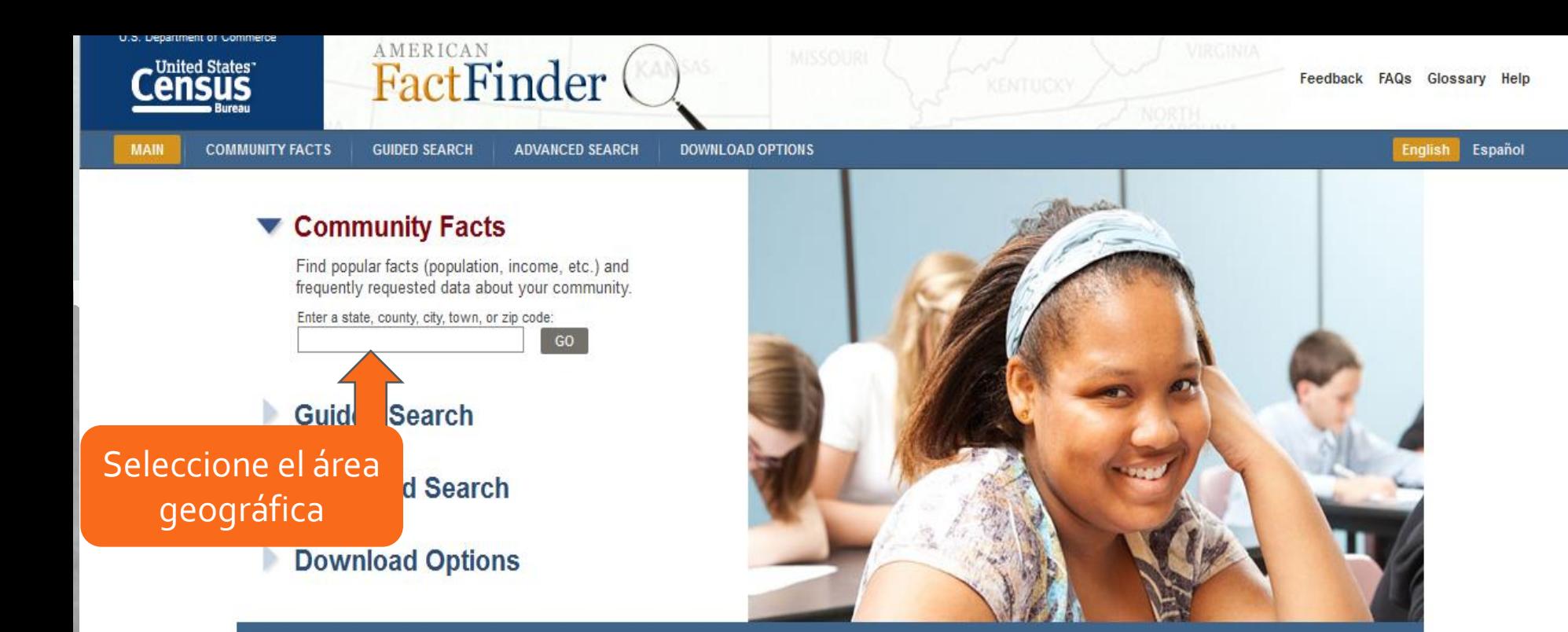

American FactFinder provides access to data about the United States, Puerto Rico and the Island Areas. The data in American FactFinder come from several censuses and surveys. For more information see Using FactFinder and What We Provide.

#### **Using American FactFinder**

Learn about American FactFinder's functions and features.

#### **What We Provide**

The following data are available on American FactFinder:

- American Community Survey more » | get data »
- American Housing Survey more » | get data »
- Annual Surveys of Governments more » | get data »
- Census of Governments more » | get data »
- Annual Economic Surveys more »

#### **News and Notes**

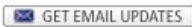

#### Apr 11, 2013

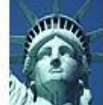

The Census Bureau has released the 2010 Census Congressional District Summary File (113th Congress)...

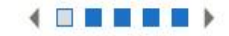

#### view all news, release schedules, and more »

**Address Search** 

Find Census data by entering a street address.

#### **Reference Maps**

Reference Maps show selected geographic boundaries for an area along with orienting features, such as roads.

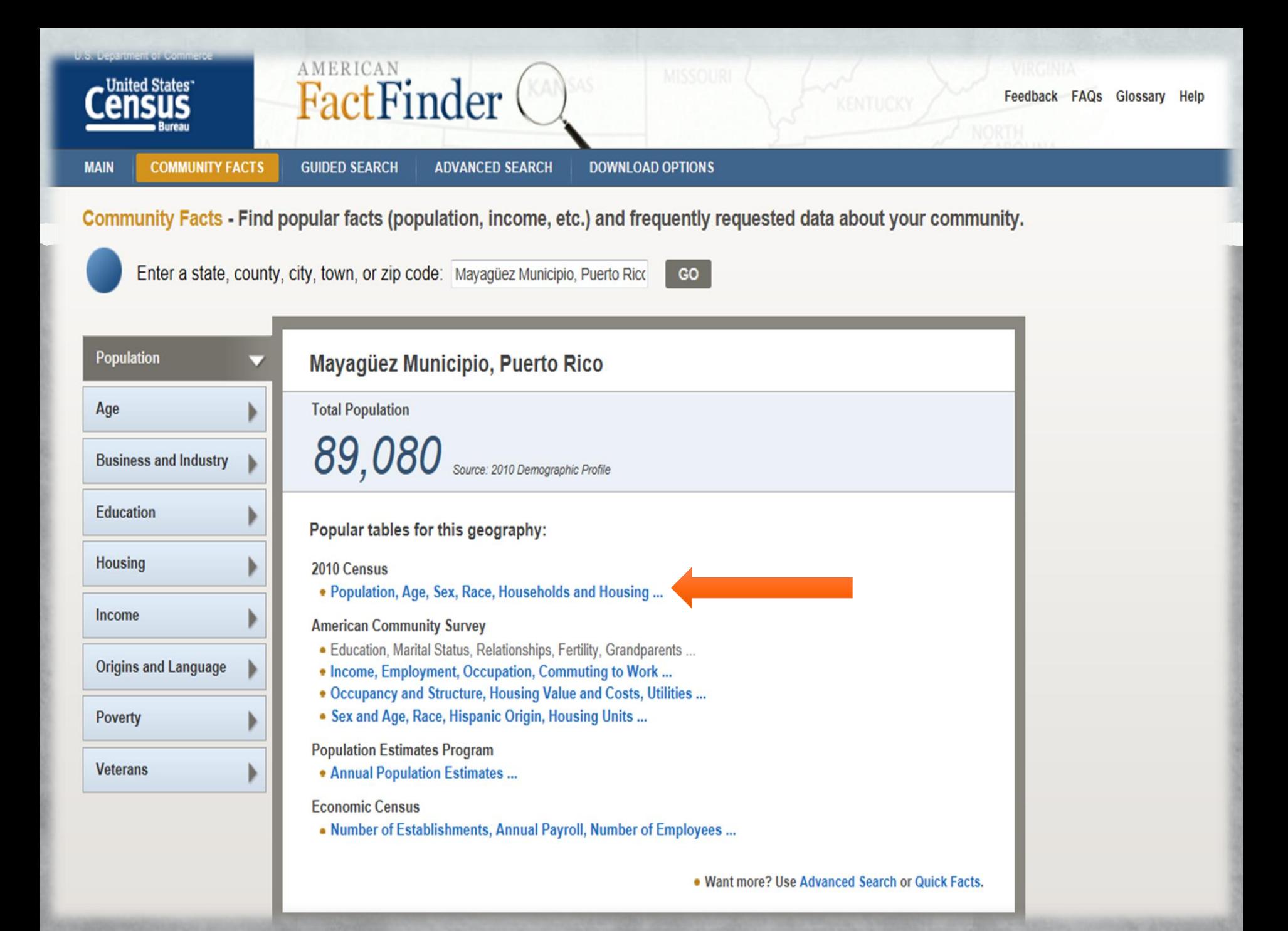

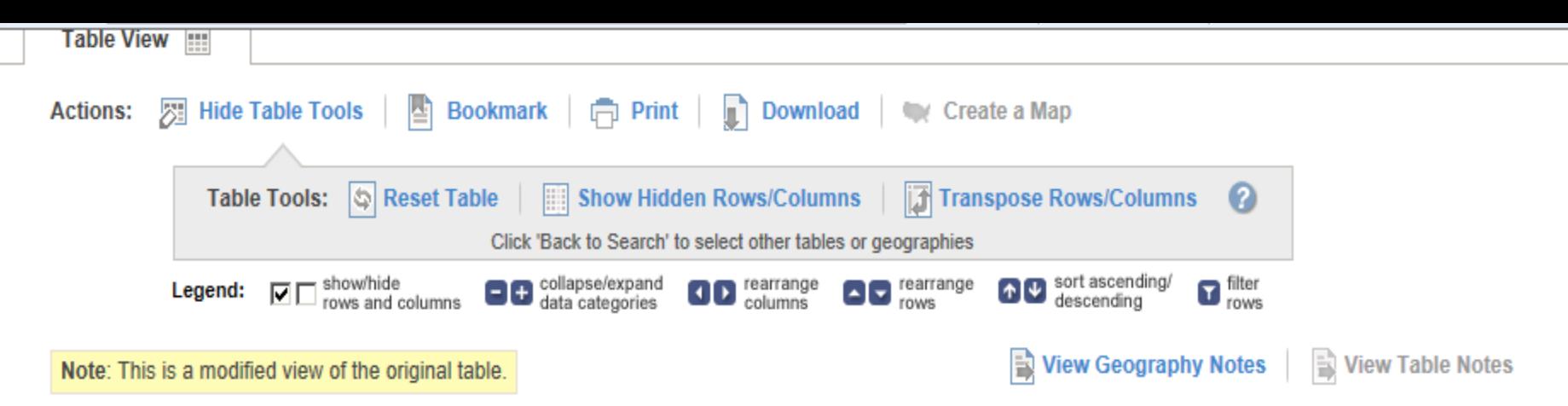

NOTE: For more information on confidentiality protection, nonsampling error, and definitions, see http://www.census.gov/prod/cen2010/doc/dpsf.pdf.

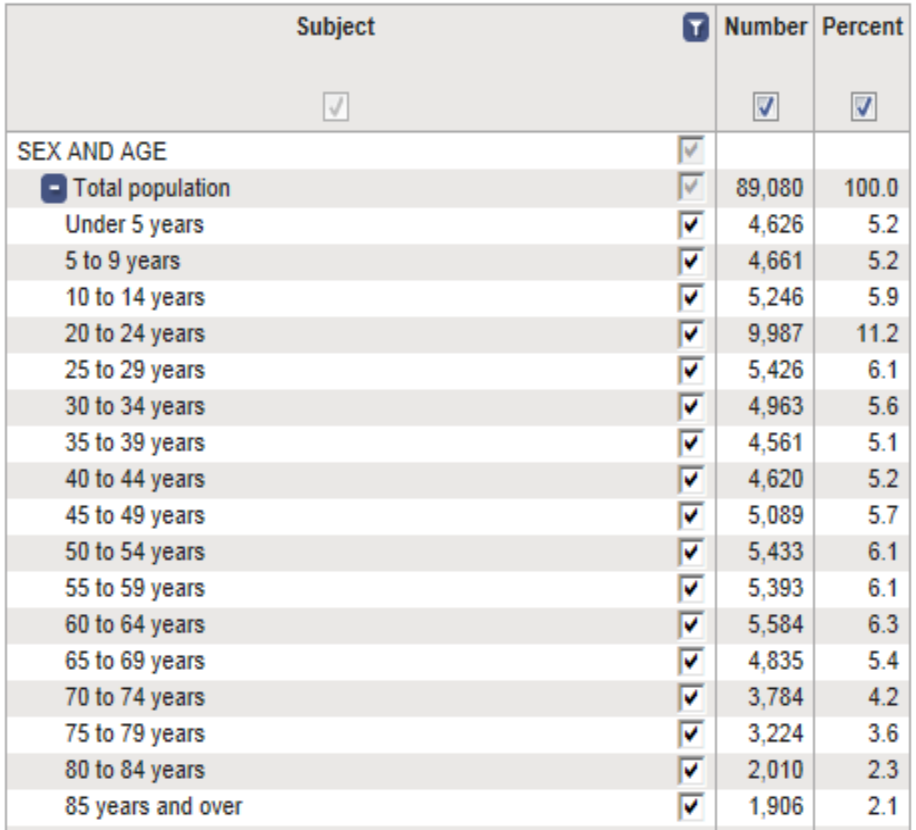

Geography: Mayagüez Municipio, Puerto Rico

**Este es el resultado de la primera selección. Usted puede: Bajar la información Modificar la tabla Imprimir la tabla**

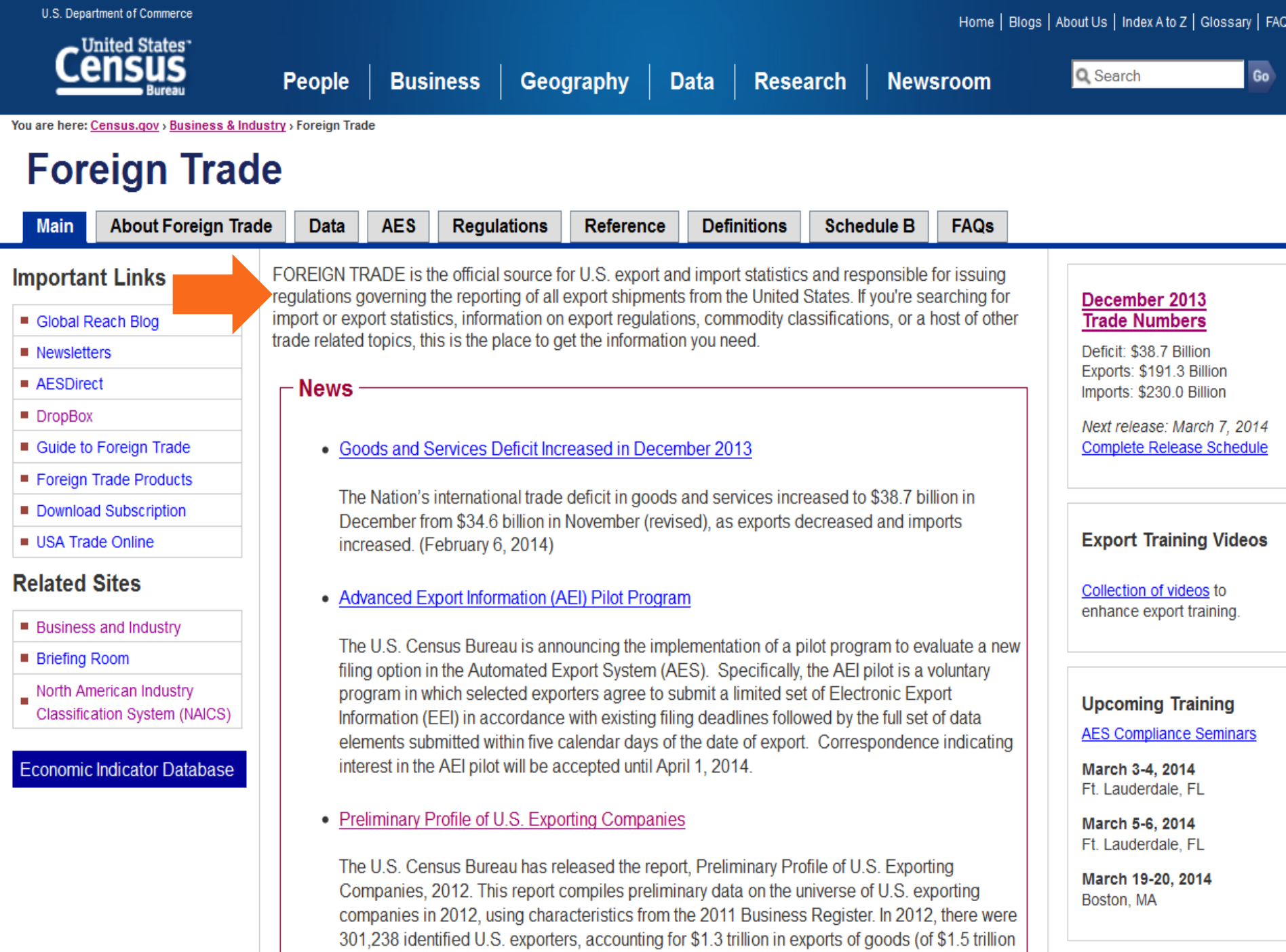

total exports of goods).

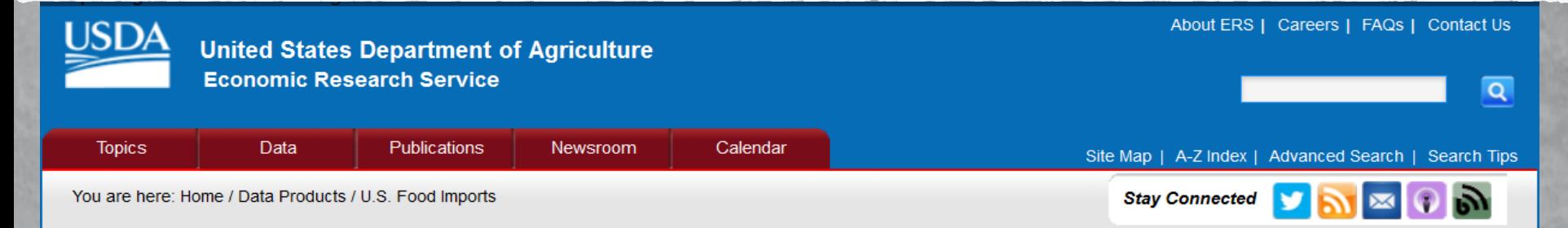

#### **U.S. Food Imports**

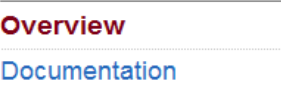

#### **Related Topics**

**U.S. Agricultural Trade** 

#### **Overview**

U.S. consumers demand variety, quality, and convenience in the foods they consume. As Americans have become wealthier and more ethnically diverse, the American food basket reflects a growing share of tropical products, spices, and imported gourmet products. Seasonal and climatic factors drive U.S. imports of popular types of fruits and vegetables and tropical products, such as cocoa and coffee. In addition, a growing share of U.S. imports can be attributed to intra-industry trade, whereby agricultural-processing industries based in the United States carry out certain processing steps offshore and import products at different levels of processing from their subsidiaries in foreign markets.

This data set provides import values of edible products (food and beverages) entering U.S. ports and their origin of shipment. Data are from the U.S. Department of Commerce, U.S. Census Bureau. Food and beverage import values are compiled by calendar year into food groups corresponding to major commodities or level of processing. At least 10 years of annual data are included, enabling users to track long-term growth patterns.

- Value of U.S. food imports, by food group
- o Volume of U.S. food imports, by food group
- Value of U.S. food imports, by food group
- o Unit value of U.S. food imports, by food group
- o All tables in one file

Data Set

Downloads **Last Updated**  **Next Update** 

## Fuentes Secundarias: Agencias Federales

- **Central Intelligence Agency** 
	- <https://www.cia.gov/index.html>

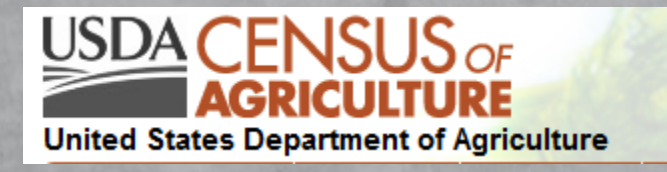

<http://www.agcensus.usda.gov/Publications/index.php>

- **United States Department of Labor** 
	- <http://www.dol.gov/>

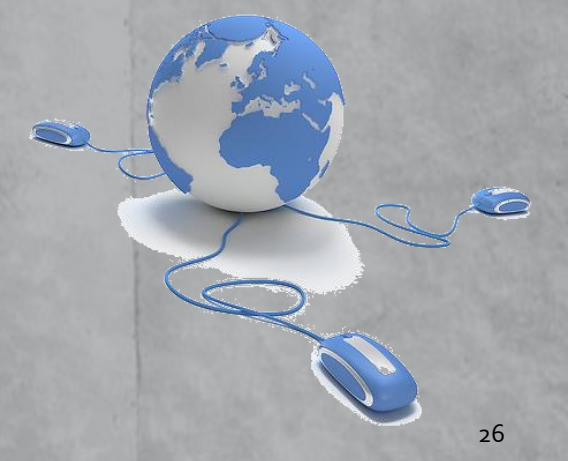

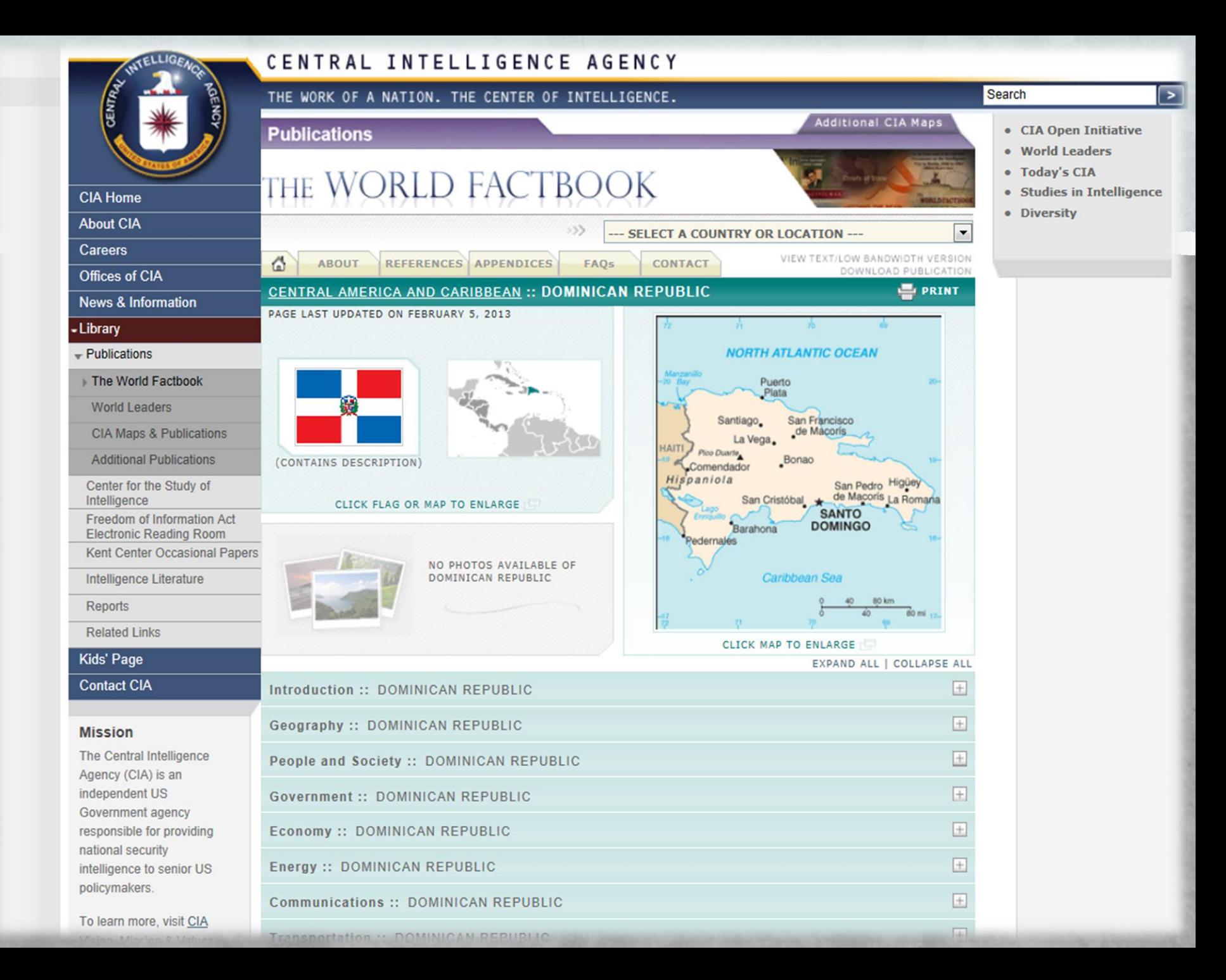

Full Report / Puerto Rico

**Stay Connected** 

 $\bullet$ 

**BD** 

#### **2007 Census Publications**

#### Volume 1: Puerto Rico Island and Municipio Data

Note: These documents are in Adobe Acrobat's Portable Document Format (PDF). If you need the Acrobat Reader, it is available for free from the Adobe web site.

#### **Puerto Rico**

Volume 1, Complete Report, All Tables: Text | PDF

Introduction

Puerto Rico Map

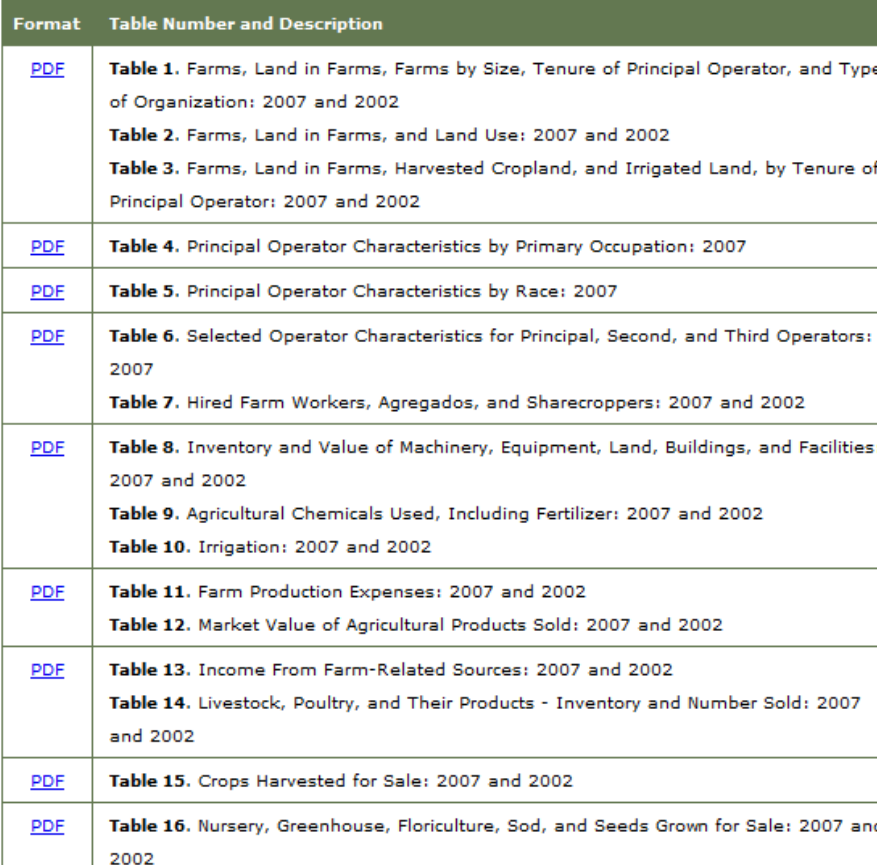

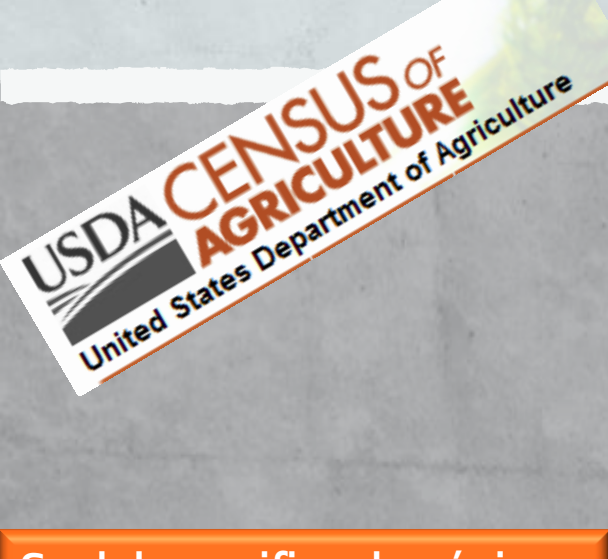

### Se debe verificar la página de internet para el Censo Agrícola 2012. http://www.aqcensus.usd a.gov/Publications/index. php

## Fuentes secundarias: Gobierno Estatal

- Agencias del gobierno estatal
	- **Exportación** 
		- [www.comercioyexportacion.com](http://www.comercioyexportacion.com/)
	- **E** [Departamento del Trabajo y Recursos Humanos](http://www.trabajo.pr.gov/)
		- <http://www.trabajo.pr.gov/estadisticas.asp>
	- **· [Departamento de Agricultura](http://www.agricultura.gobierno.pr/)** 
		- **·** <http://www.agricultura.gobierno.pr/>
	- **· Instituto de Estadísticas de PR**

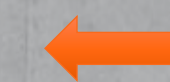

- <http://www.estadisticas.gobierno.pr/iepr/Inicio.aspx>
- Como los encontramos:
	- Oficina del Censo de Puerto Rico
		- Estadísticas de datos censales (series históricas y perfiles)
		- **[www.censo.gobierno.pr](http://www.censo.gobierno.pr/)** 29

## Fuentes secundarias: Gobierno Estatal

Continuación...

- Universidad de PR:
	- **Tendencias [\(www.tendenciaspr.com](http://www.tendenciaspr.com/))**
	- **ECONTICIO EL CONTRETTO EL CONTRETTO EL CONTRETTO EL CONTRETTO EL CONTRETTO EL CONTRETTO EL CONTRETTO EL CONTRETTO EL CONTRETTO EL CONTRETTO EL CONTRETTO EL CONTRETTO EL CONTRETTO EL CONTRETTO EL CONTRETTO EL CONTRETTO EL** ([http://cde.uprm.edu/public\\_main](http://cde.uprm.edu/public_main/)[/\)](http://cde.uprm.edu/public_main/)

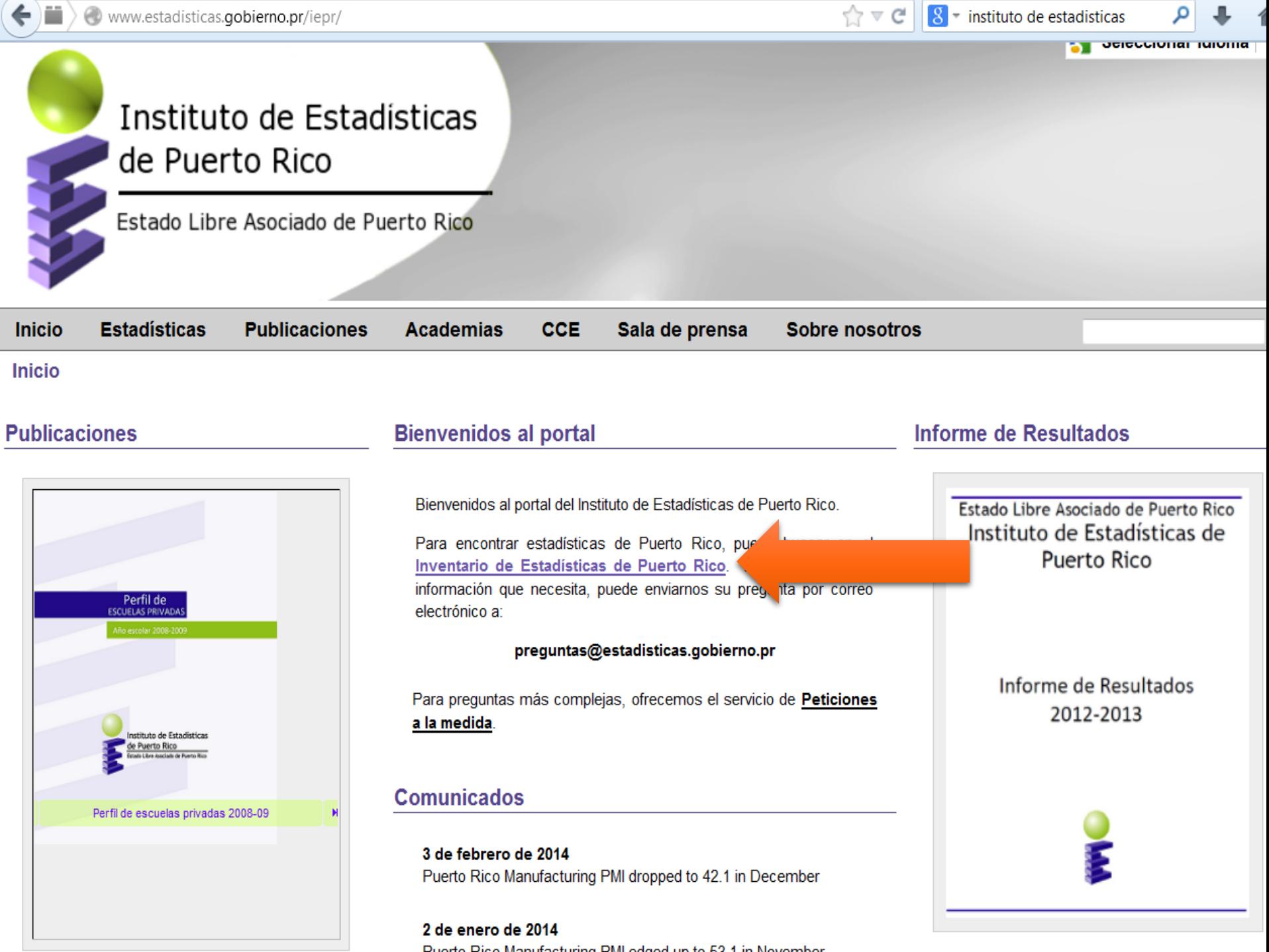

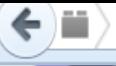

Www.estadisticas.gobierno.pr/iepr/Estadisticas/InventariodeEstadisticas.aspx

Estado Libre Asociado de Puerto Rico

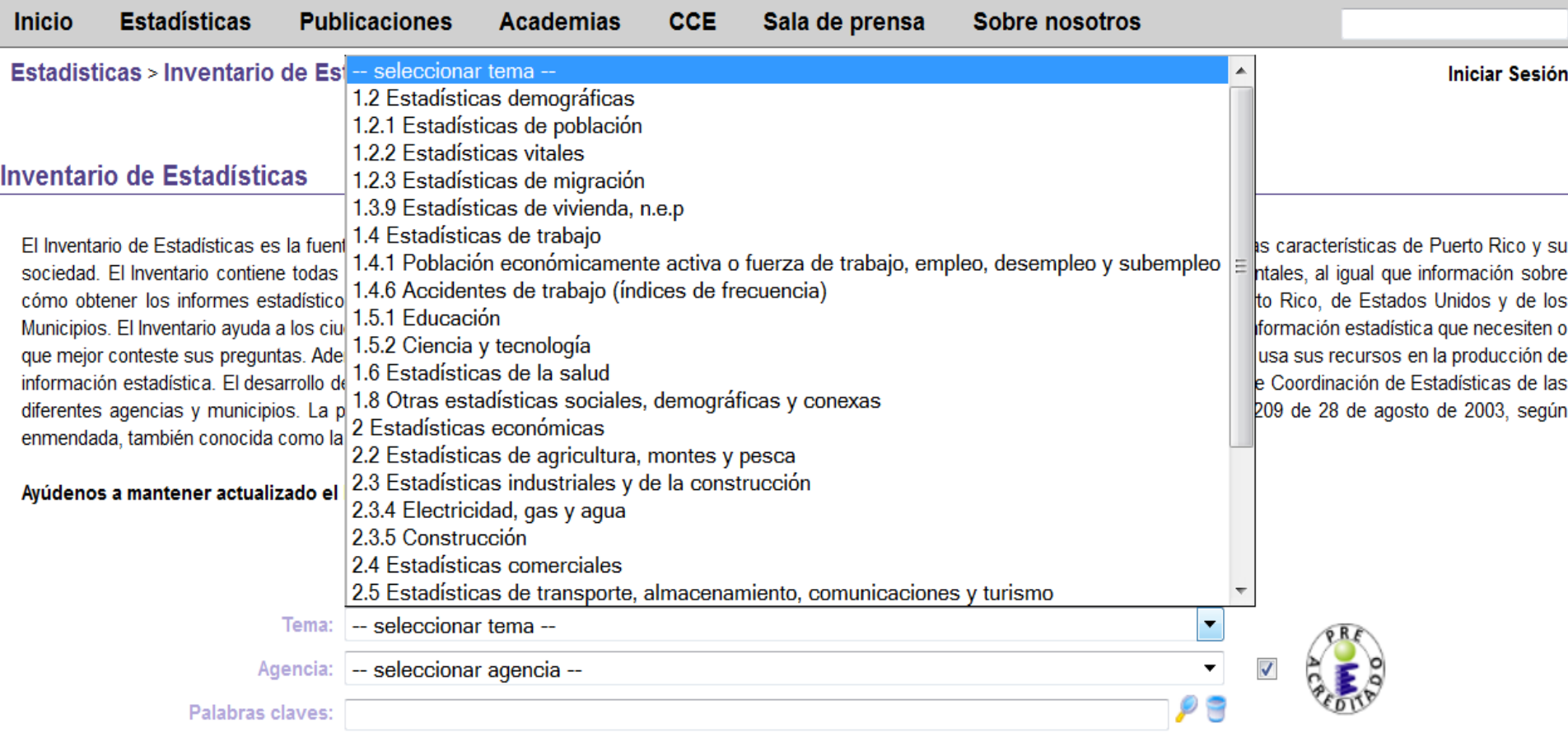

 $\frac{1}{\left| \mathcal{C} \right|}$   $\forall$   $\mathcal{C}$ 

 $\boxed{8}$  = instituto de estadisticas

Pre-acreditado: Si Total: 49

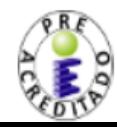

Censo de Población y Vivienda

U.S. Census Bureau, Decennial Census Management Division

the company of the company of the company of the company of the company of the company of the company of the company of the company of the company of the company of the company of the company of the company of the company  $\sim$   $\sim$  información estadística. El desarrollo del Inventario es solo posible gracias al esfuerzo de las unidades estadísticas y de los designados del Comité de Coordinación de Estadísticas de las diferentes agencias y municipios. La preparación y actualización del Inventario es responsabilidad del Instituto bajo el Artículo 5(f) de la Ley Núm. 209 de 28 de agosto de 2003, según enmendada, también conocida como la Ley del Instituto de Estadísticas de Puerto Rico.

Ayúdenos a mantener actualizado el Inventario de Estadísticas enviando sus observaciones a inventario@estadisticas.gobierno.pr.

#### Economía

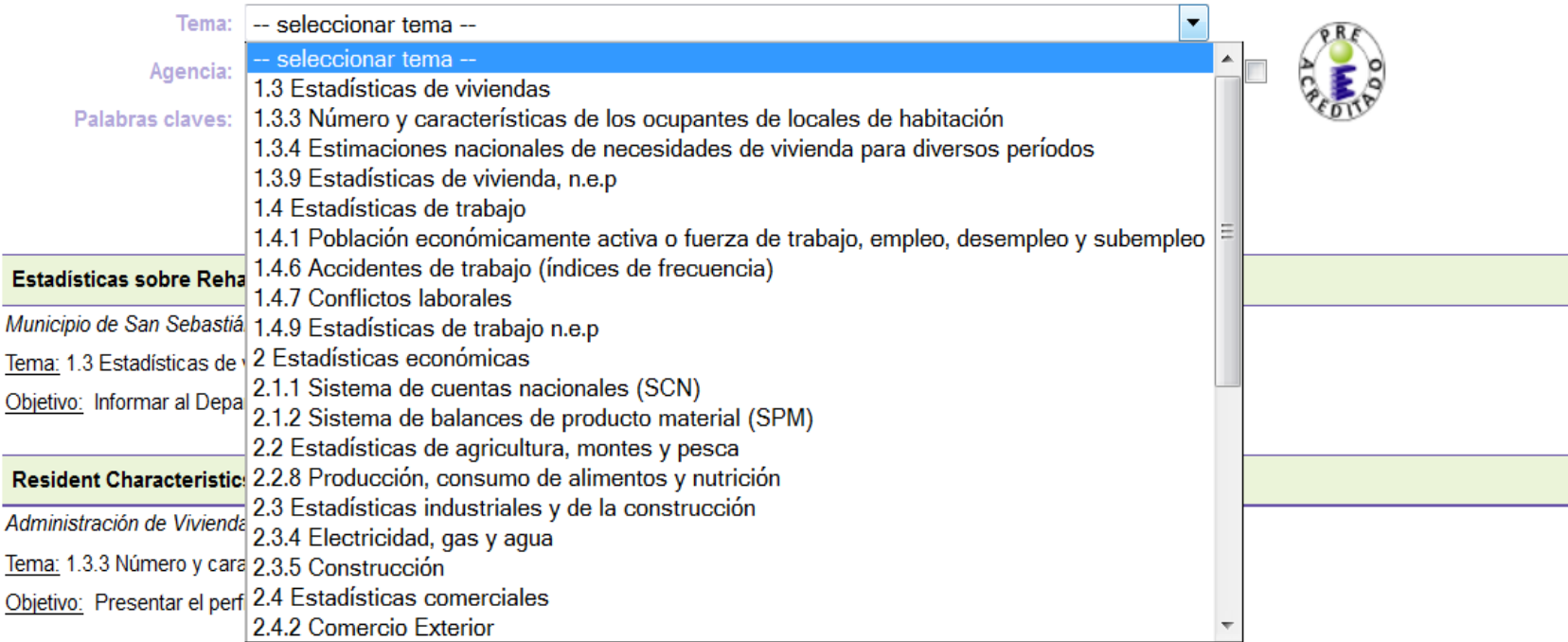

#### Listas de Espera por Región

Administración de Vivienda Pública (AVP), Oficina del Administrador

Tema: 1.3.4 Estimaciones nacionales de necesidades de vivienda para diversos períodos

Objetivo: Conocer la cantidad de personas que solicitan vivienda pública y el orden de las solicitudes para llevar un control de cuando le toca a cada solicitante.

#### **Section 3 Summary Report**

Administración de Vivienda Pública (AVP), Oficina del Administrador

Tema: 1.3.9 Estadísticas de vivienda, n.e.p

Search this site

### **Example and in the international components**

Home Cultura Educacion

Economía Poblacion Salud Trabajo Violencia

#### Educacion

investigación

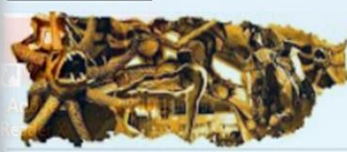

**CULTURA** Compendio de Estadísticas de Cultura en Puerto **Rico. 2007** y documentos de

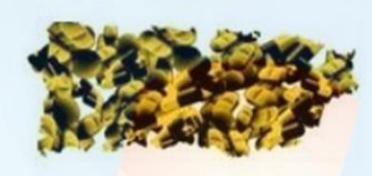

**SALUD** Compendio de Estadísticas de Salud en Puerto **Rico, 2009** y documentos de investigación

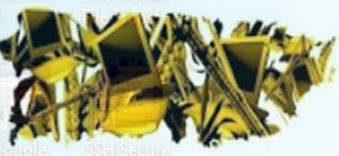

**ECONOMÍA** Documentos de investigación

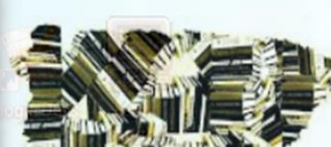

y enlaces externos

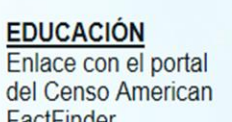

FactFinder

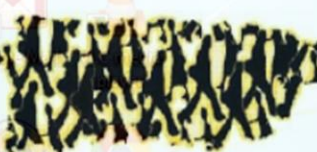

investigación

**Rico, 2009** v documentos de

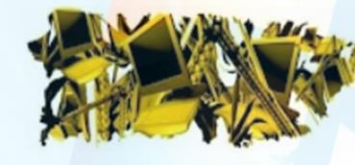

y documentos de investigación

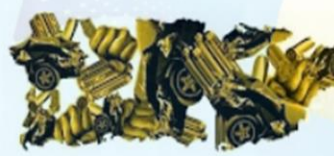

investigación

#### **TRABAJO** Compendio de Estadísticas de Trabajo en Puerto **Rico, 2009**

#### **VIOLENCIA**

Compendio de Estadísticas de Violencia en Puerto **Rico, 2009** y documentos de

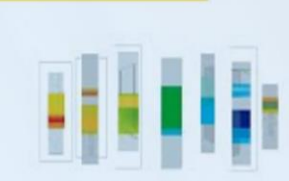

facultad estudios generales

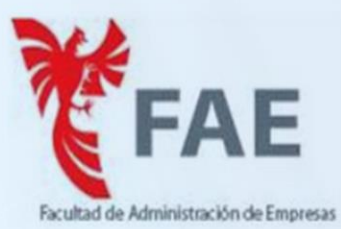

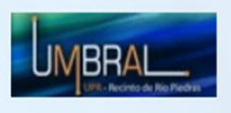

Sobre el Proyecto Tendenciaspr Términos y condiciones

**POBLACIÓN** Compendio de Estadísticas de Población en Puerto

## Centro de Negocios y Desarrollo Económico

**UPRM** 

Centro de Negocios y Desarrollo Económico

#### Página Principal

#### Centro de Negocios y Desarrollo Económico

**CNDE** 

Misión y Obietivos Servicios Publicaciones Caja de Herramienta del Kit Empresarial Presentaciones de la agenda empresarial Unidad de Educación Continua ADEM UPRM Administración De Empresas Conozca sobre EDA **Clientes** Proyectos de Capacitación Proyectos de Asistencia Técnica Exportación Avalúo / Evaluación Enlaces Videos Informes / Articulos Reportajes Reportes Anuales Entérate

#### **Sobre Nosotros**

Contáctanos Personal Mensaje del Director Testimonios

### Centro de Negocios y Desarrollo Económico

Colegio de Administración de Empresas

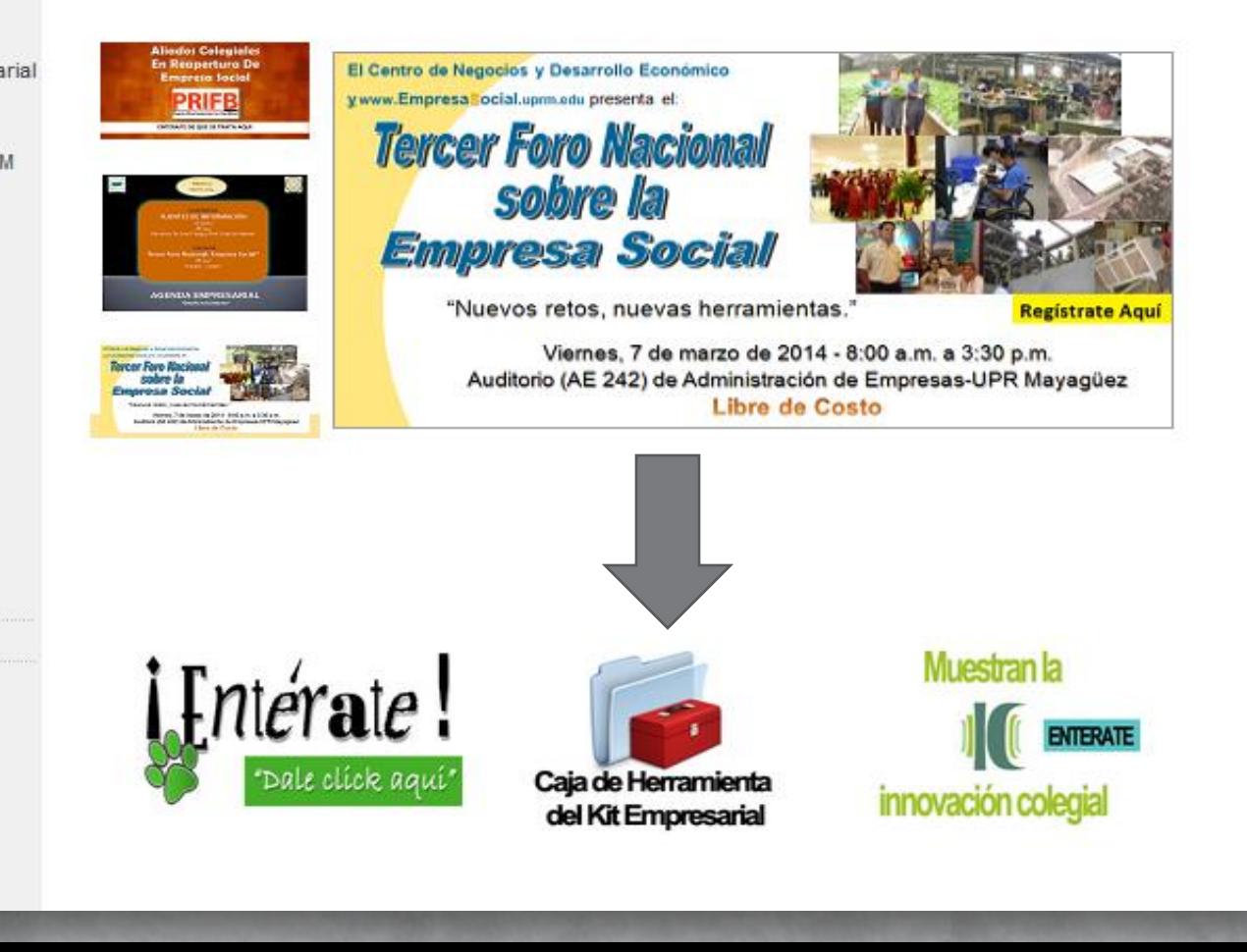

#### Página Principal

Servicios Publicaciones

Empresarial

empresarial

**UPRM** 

Clientes

Exportación

Enlaces

Videos

Reportajes **Reportes Anuales** Entérate

Contáctanos

**Testimonios** 

Personal

#### Centro de Negocios y Desarrollo Económico Centro de Negocios y Desarrollo Económico Colegio de Administración de Empresas Misión y Objetivos Centro de Negocios y Desarrollo Económico Colegio de Administración de Empresas Caja de Herramientas del Kit Empresarial Caja de Herramienta del Kit Bienvenidos a la Caja de Herramienta del Kit Empresarial del Centro de Negocios y Desarrollo Económico. Presentaciones de la agenda Las herramientas en esta área son recursos que por nuestra experiencia son utilizados regularmente en el desarrollo empresarial. Unidad de Educación Continua ADEM Ejemplos de Planes de Negocios: Administración De Empresas Conozca sobre EDA PLAN DE NEGOCIOS Y PROPUESTA FINANCIERA Proyectos de Capacitación Proyectos de Asistencia Técnica JARDINCENTRO LA FL<sup>22</sup>R Avalúo / Evaluación RC DAIRY FARM CONSULTANTS **PLAN DE NEGOCIOS** Ejemplos de Informes / Artículos Hojas Informativas **Planes de Negocios Sobre Nosotros**  $B4$  $\mathbf{v}$  ( $\mathbf{v}$ E Para utilizar este modelo, en primer lugar deberá bajarlo y grabarlo en su computadora. Cuando acceda el documento en f **Instrucciones** Mensaje del Director Plantillas Financieras para el Plan de Negocios **Plantillas Del** Centro de Negocios y Desarrollo Económico Versión 1 1 2013 Publicaciones del Por favor lea detenidamente las instrucciones antes de comenzar a utilizar las plantillas financieras. Para utilizar este modelo, en primer lugar deberá bajarlo y grabarlo en su computadora. Cuando acceda el documento en formato excel debe marcar "enable content o enable edit". Luego simplemente tendrá que comenzar a cumplimentar los encasillados color gris que sean pertinentes a su negocio para los primeros tres años de operaciones. Cabe señalar, que **Top Websites** los totales son calculados automáticamente. Las celdas que tienen formulas están protegidas para evitar cambios en las mismas. Luego de cumplimentar los encasillados Plan de Negocio dientes podrá acceder los diversos estados e imprimirlos. .<br>Las plantillas el usuario podrá producir el Estado de Fuentes y Usos de Fondos, Estado de Ingresos y Gastos para los primeros tres años y el primer año mensual, .<br>de Efectivo para tres años y el Estado de Situación para final del año 1. Flujo de Efectivo - Año 1 **Fuentes y Usos de Fondos** Estado de Situación Ingresos y Gastos Flujo de Efectivo - Año 2 Ingreso y Gasto Mensual Flujo de Efectivo - Año 3 Podrá ingresar la información pertinente a cada año utilizando el siguiente menú: Pulse aquí para come schstnuciones <<Año 1  $\geq$ Año 2  $>$ Año 3 **Términos y Condiciones: UPTECHOS KESETVADOS SLZUT.** Centro de Negocios y Desarrollo Económico, Recinto Universitario de Mayagüez Colaboradores: Roberto C. Irrizary Cuebas **Glennys Rivera Vargas Patricia Valentín Castillo** Lissette Villarrubia Concepción Nota: El Centro de Negocios y Desarrollo Económico y la Univerisdad de Puerto Rico no se hacen responsables por cualquier omisión o error tipográfico de este docu

## Fuentes secundarias: Entidades Privadas

- Entidades privadas
	- Realizan estudios, compilan directorios, divulgan los acontecimientos noticiosos, monitorean el ambiente regulatorio
		- [www.estudiostecnicos.com](http://www.estudiostecnicos.com/)
		- **<u>■ [www.lexjuris.com](http://www.lexjuris.com/)</u>**
		- **· <http://www.centroparapuertorico.org/>**
		- **·** <http://www.midapr.com/>
- Directorios industriales o comerciales
	- [www.superpagespr.com](http://www.superpagespr.com/)
	- [www.businessregisterpr.com](http://www.businessregisterpr.com/)
	- <http://puertoricosuppliers.com/>
	- <http://www.directoriodepr.com/>
	- [http://www.hechoenpr.com/index.php/productos-y-servicios-de](http://www.hechoenpr.com/index.php/productos-y-servicios-de-pr.html)[pr.html](http://www.hechoenpr.com/index.php/productos-y-servicios-de-pr.html) 37

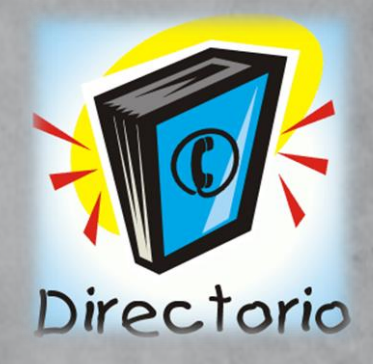

### **Centro para Puerto Rico**

#### **iBienvenidos a la Biblioteca Virtual del**

#### **Centro para Puerto Rico**

La Biblioteca Virtual está disponible para toda la comunidad. Desde ésta se puede acceder al catálogo para consultar las fuentes disponibles en nuestra colecciones especializada y acceder otra diversidad de fuentes de información tales como documentos, recursos de referencia, revistas y otras publicaciones electrónicas.

#### Recursos de información

Para acceder a los recursos oprima los enlaces que identificados en las siguientes secciones:

#### Catálogo de la Biblioteca

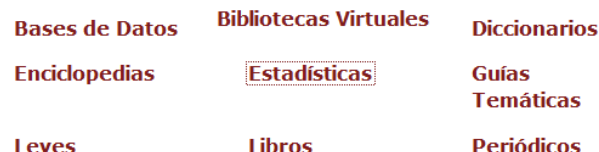

#### **Comunidades Especiales**

#### Directorio de Recursos del Centro para Puerto Rico

Si necesita ayuda puede comunicarse al (787) 765-4500 extensión 2040, 2041 y 2042.

 $\star$  Me gusta

Se el primero en decir que te qusta.

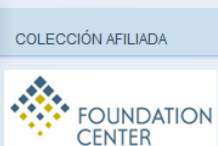

PROGRAMA DESARROLLO **COMUNITARIO** 

Considerate to build on

### **RUTGERS**

#### ENLACES DE INTERÉS

Centro para Puerto Rico  $(CPPR)$ 

Voluntarios del CPPR

Normas de la Biblioteca

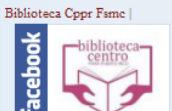

#### **BLOGROLL**

- · Global Dashboard 0
- · WordPress.com 0
- · WordPress.org 0

#### **CATEGORÍAS**

- Actividades CPPR
- · Biblioteca CPPR
- Comunidades Especiales
- · Desarrollo Comunitario
- · Etica
- · Investigación
- · Libros · Mujer
- Decurent de información

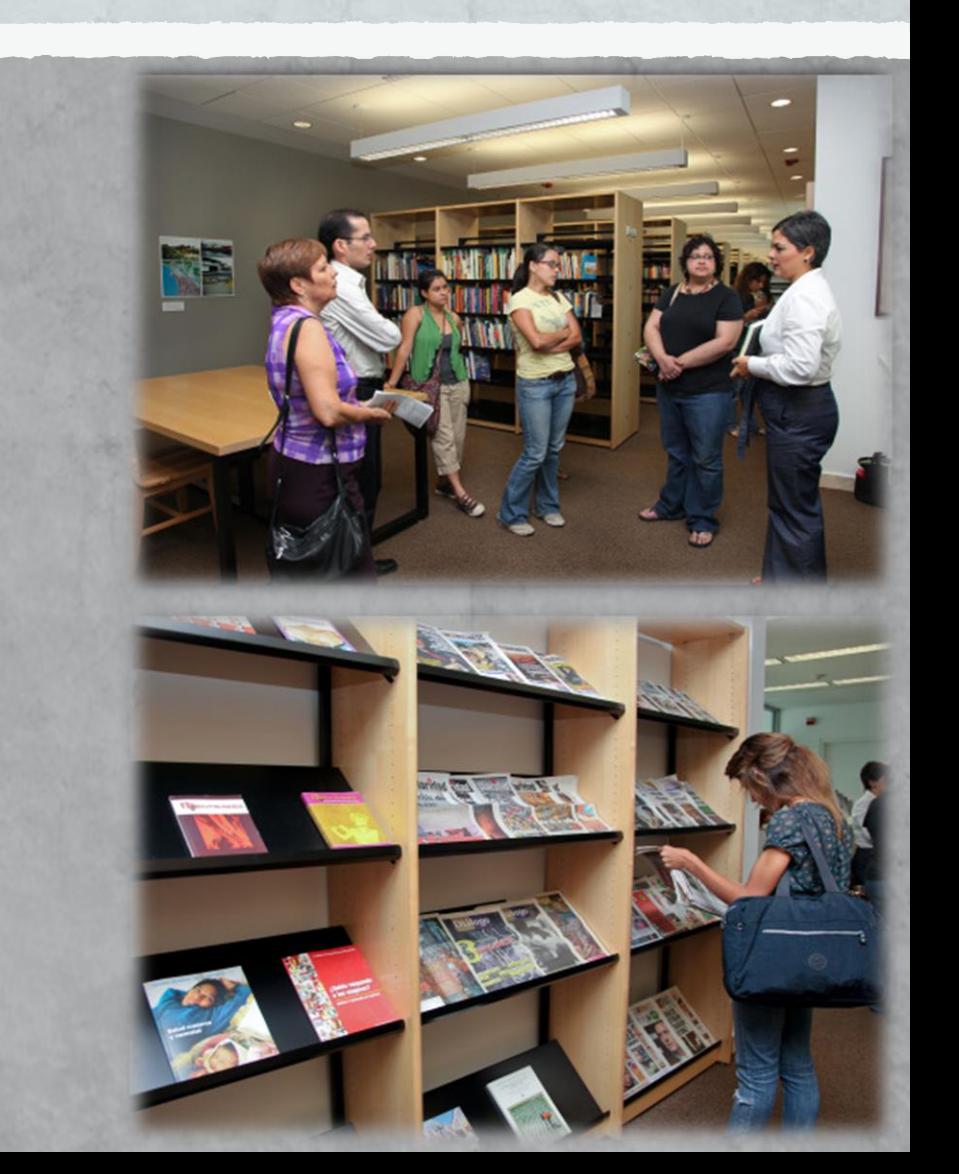

## **Centro para Puerto Rico**

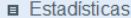

#### **Puerto Rico**

CIA World Fact Book: Puerto Rico

Comisión para Prevención de la Violencia (COPREVI)-Estadísticas de la Violencia en Puerto Rico

Crimen en Puerto Rico

Instituto de Estadísticas de Puerto Rico

Junta de Planificación-Indicadores económicos

Junta de Planificación- Oficina del Censo

Junta Reglamentadora de Telecomunicaciones de Puerto Rico

Perfil Socioeconómico de Puerto Rico

Puerto Rico en Cifras-Banco Gubernamental de Fomento

TendenciacDD

**Estados Unidos** 

CIA-The World Fact Book

FedStats.gov

Negociado Federal del Censo

América Latina y el Caribe

Argentina-Instituto Nacional de Estadísticas y Censos (INDEC)

Brasil-Instituto Brasileiro de Geografía y Estadísticas

Colombia-Departamento Adminsitrativo Nacional de Estadística (DANE)

Costa Rica - Instituto Nacional de Estadística y Censos (INEC)

Cuba- Oficina Nacional de Estadística

Honduras - Instituto Nacional de Estadística

México - Instituto Nacional de Estadística, Geografía e Informática (INEGI)

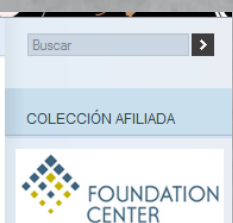

PROGRAMA DESARROLLO **COMUNITARIO** 

Knowledge to build on

### **RUTGERS**

#### ENLACES DE INTERÉS

Centro para Puerto Rico (CPPR)

Voluntarios del CPPR

Normas de la Biblioteca

#### Biblioteca Cppr Fsmc |

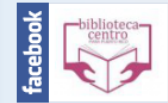

#### Banco de Datos de Legislación Indígena Conferencia Estadística de la Américas **Mundial** CIA-The World Fact Book DataGob NationMaster.com **OECD Factbook Statistics**

Perú - Instituto Nacional de Estadística e Informática (INEI)

República Dominicana - Oficina Nacional de Estadística

Santa Lucía - Government Statistics Department

Uruguay - Instituto Nacional de Estadística

World Bank Open Data

World Development Report

World Mapper.org

Economía - Comercio, Desarrollo y Pobreza

Banco Mundial-Datos Base de datos CEPALSTAT (Comisión Económica para América Latina y el Caribe)

DATAINTAL: Sistema de Estadísticas de Comercio de América

Estadísticas de la Comisión Económica para América Latina y el Caribe (CEPAL)

INTrade-Banco Interamericano de Desarrollo

Latin American and Caribbean Macro Watch Database

Living Standards Measurement Study Dataset Finder

**OECD.Stat Extracts** 

US Department of Commerce-Bureau of Economyc Analysis

Mujer y género

Estadísticas e indicadores de Género

#### · Libros

- · Muier - Recursos de información
- · Responsabilidad Social
- · Sila M. Calderón
- · Uncategorized
- · Urbanismo
- Voluntarios

#### SUSCRIPCIÓN POR CORREO **ELECTRÓNICO**

Escribe tu dirección de correo electrónico para suscribirte a este blog, y recibir notificaciones de nuevos mensajes por correo.

Únete a otros 153 seguidores

Suscribime!

#### **BIBLIOTECA EN TWITTER**

- · 3er encuentro de los CTC del Centro para Puerto Rico, 18 de mayo en Mayagüez. http://t.co/bW111t2Yvc 1 week ago
- · Calendario de actividades del mes de mayo. Biblioteca del Centro para Puerto Rico. http://t.co/0QPj9wAgd3 1 week ago
- · Mercado Verde. Lobby de Ciencias Naturales UPR-Río Piedras, Jueves 25 de abril de 10am-2pm. No te lo pierdas!! http://t.co /Id9urhry9J 3 weeks ago
- · Biblioteca-CPPR invita la presentación de Historia de Amor de Carmen Mirabal. Jueves 7 de marzo, 7 pm. Anfiteatro. http://t.co /3SKN70Nr9B 2 months ago
- · El CPPR y Mercado Verde los invita: Taller sobre Cocina Natural, Costo \$6. Lugar CPPR. 28 de febrero.

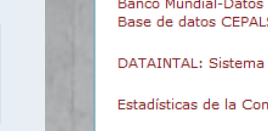

#### **BLOGROLL**

- · Global Dashboard 0 · WordPress.com 0
- · WordPress.org 0

#### **CATEGORÍAS**

- Actividades CPPR · Biblioteca CPPR
- Comunidades Especiales
- · Desarrollo Comunitario

· Etica

### Fuentes Secundarias: Entidades Privadas -Prensa

### Prensa diaria

- **El Nuevo Día:<http://www.elnuevodia.com/>** 
	- Búsqueda más amena y fácil
	- En noticias recientes email del periodista
- **Primera Hora: [www.primerahora.com](http://www.primerahora.com/)**

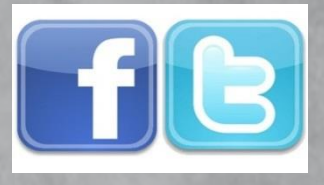

- No permite impresión de noticias ("cut and paste" , la solución)
- Puedes hacer búsquedas por intervalo de fechas
- Revistas Especializadas
	- $\Box$  Tendencias
	- $\Box$  Estadísticas
	- $\Box$  Perfil de los clientes
	- Otros

### Fuentes Secundarias: Entidades Privadas –Prensa

### **Prensa Especializada**

- · [http://www.caribbeanbusinesspr.com/:](http://www.caribbeanbusinesspr.com/)
	- **Suscriptores** 
		- **Pueden acceder el archivo de noticias** (necesita crear cuenta)
		- No permite búsquedas "buleanas" ("boolean searches")
		- El resultado es la noticia en texto (no pdf o fotos)
	- **Visitantes** del portal
		- **acceden las noticias de la edición vigente** en el portal.
		- Pueden imprimir pero no enviar por correo electrónico un artículo
		- Se puede esquivar el proceso imprimiendo en formato pdf y luego enviar el archivo resultante de la impresión.
		- [Book of List \(](http://www.caribbeanbusinesspr.com/bol2013/index.html)se encuentra en línea)
		- Suplementos (se encuentran en línea)

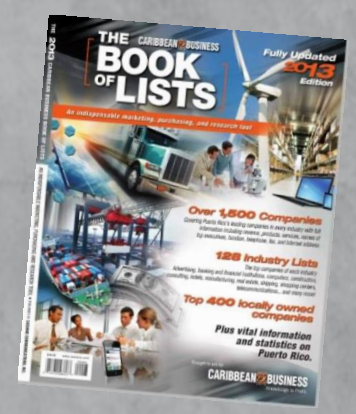

### Suplementos

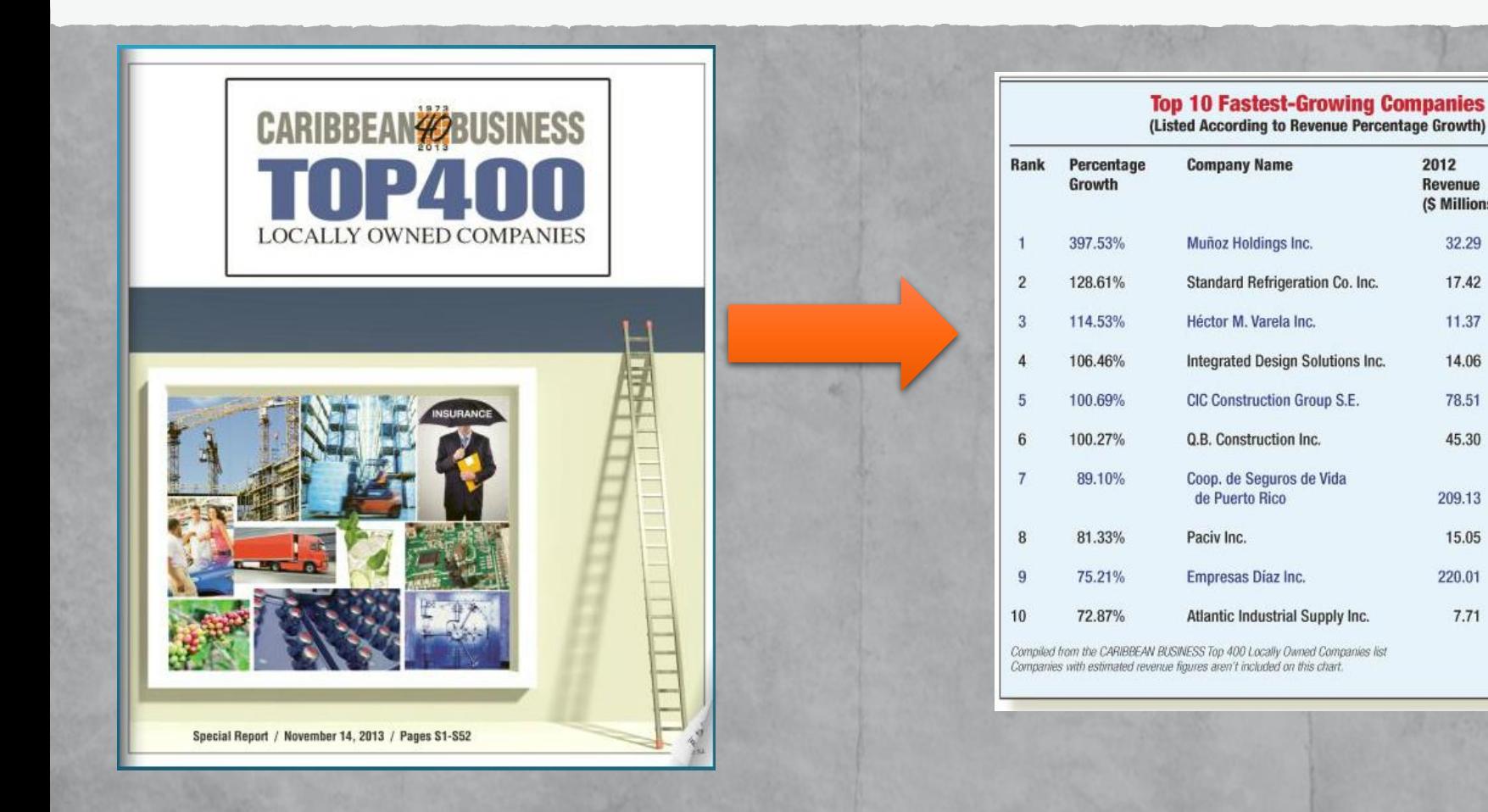

42

2012

**Revenue** 

(\$ Millions)

32.29

17.42

11.37

14.06

78.51

45.30

209.13

15.05

220.01

7.71

2011

Revenue

(\$ Millions)

6.49

7.62

5.30

6.81

39.12

22.62

110.59

8.30

125.57

4.46

### Búsquedas generales en Internet ¿Cómo hacer búsquedas más efectivas en la Internet?

- Búsquedas «booleanas» («boolean searches»)
	- Uso de AND, OR, NOT
- Las capacidades avanzadas en los motores de búsqueda son similares:
	- **[www.google.com](http://www.google.com/) , [www.bing.com](http://www.bing.com/)**
	- **[www.yahoo.com](http://www.yahoo.com/) , [www.ask.com](http://www.ask.com/)**
	- Metabuscadores: (Metacrawler, Mamma, Dogpile, otros)
	- **E** Buscadores especializados en Google

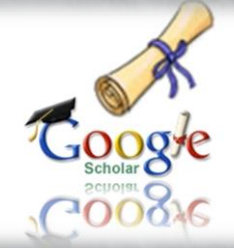

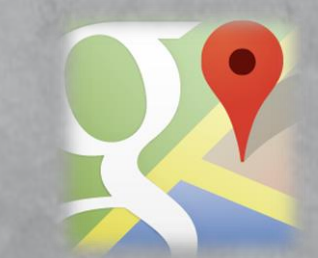

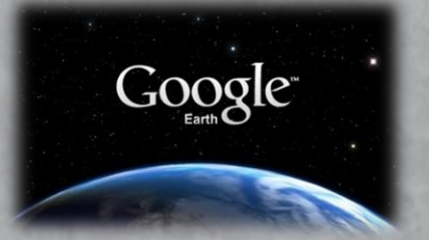

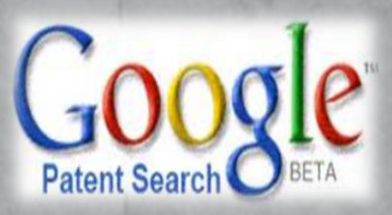

## Práctica de búsquedas «booleanas» en Google.

- Busquemos en Google:
	- **Energía Renovable**
	- "Energía Renovable"
	- "Energía Renovable" AND paneles fotovoltaicos
- **·** ¿Cuántos resultados obtienes?
- **·** ¿Cómo puedo limitar los resultados?

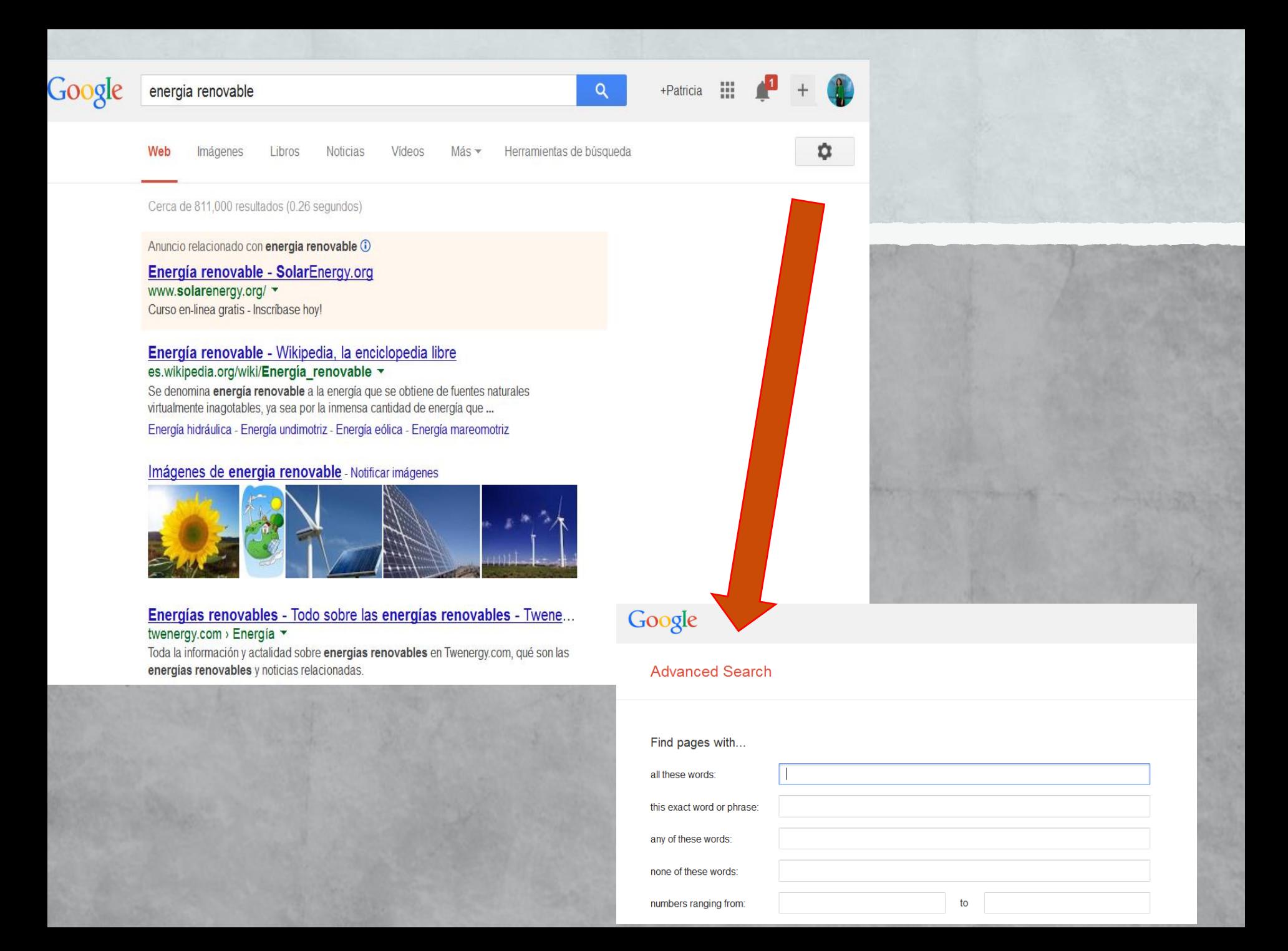

### Top Websites

- Negociado del Censo
	- **[www.census.gov](http://www.census.gov/)**
- Oficina de Estadísticas
	- <http://www.estadisticas.gobierno.pr/iepr/Inicio.aspx>
- **·** Tendencias
	- **Www.tendenciaspr.com**
- **El Nuevo Día** 
	- [www.endi.com](http://www.endi.com/)
- Caribbean Business
	- [http://www.caribbeanbusinesspr.com](http://www.caribbeanbusinesspr.com/)
- Páginas Amarillas
	- [www.superpagespr.com](http://www.superpagespr.com/)
- **Business Register** 
	- **[www.businessregisterpr.com](http://www.businessregisterpr.com/)**
- Banco Gubernamental de Fomento para PR
	- <http://www.gdb-pur.com/>

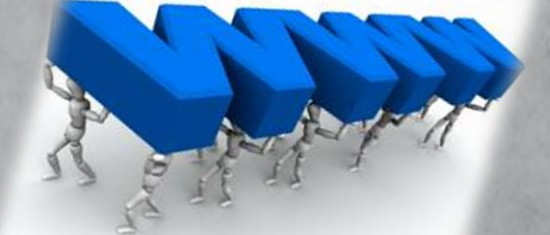

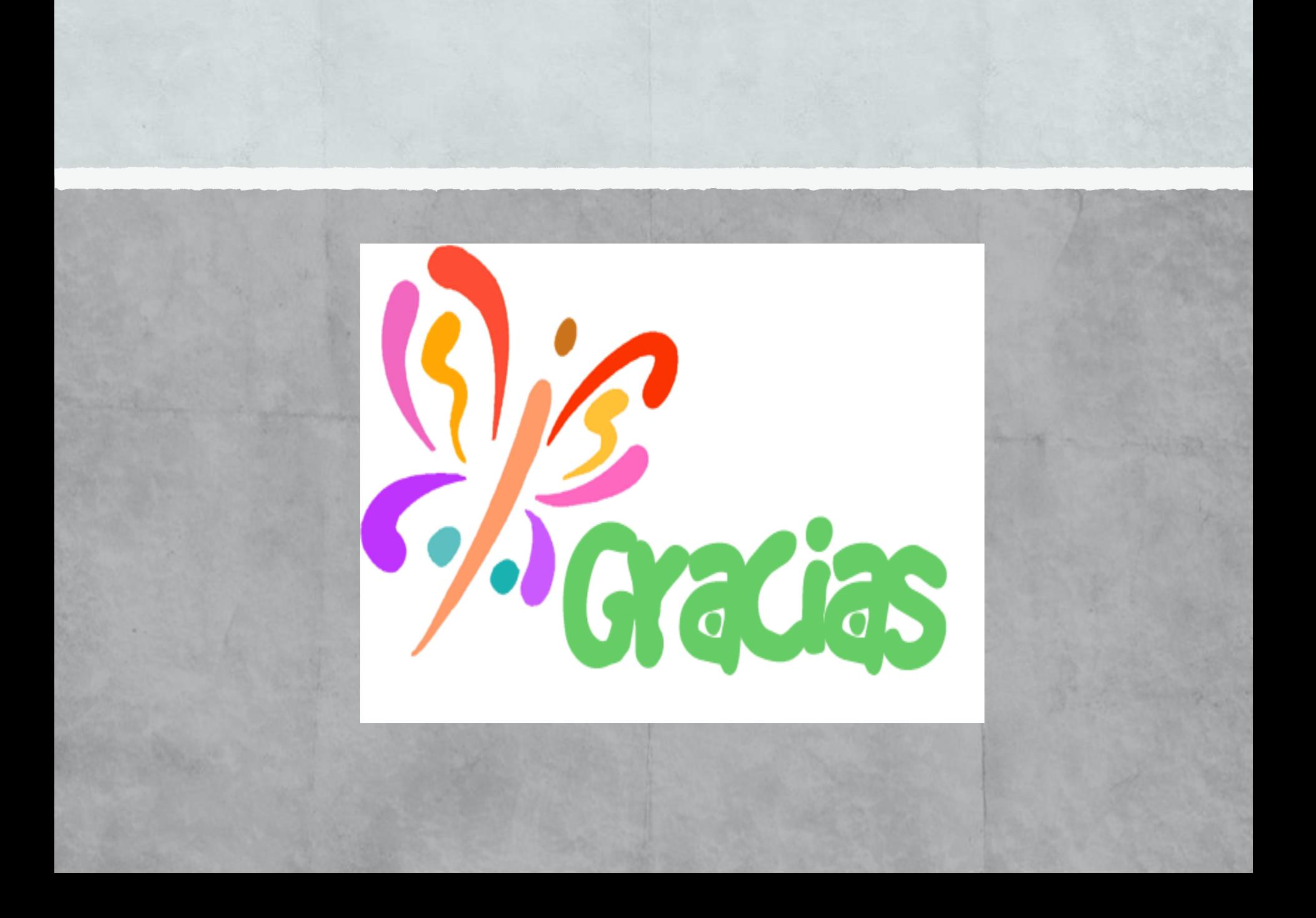

¿Tienes una idea de negocio? ¿No sabes cómo comenzar a desarrollarla?

# ¡Nosotros te ayudamos!

Centro de Negocios y Desarrollo Económico 787-832-4040 Ext. 5591, 3613 Edificio de Administración de Empresas Oficina 202 B cde.upm.edu cderum@upm.edu **OU** Siguenos: CNDE

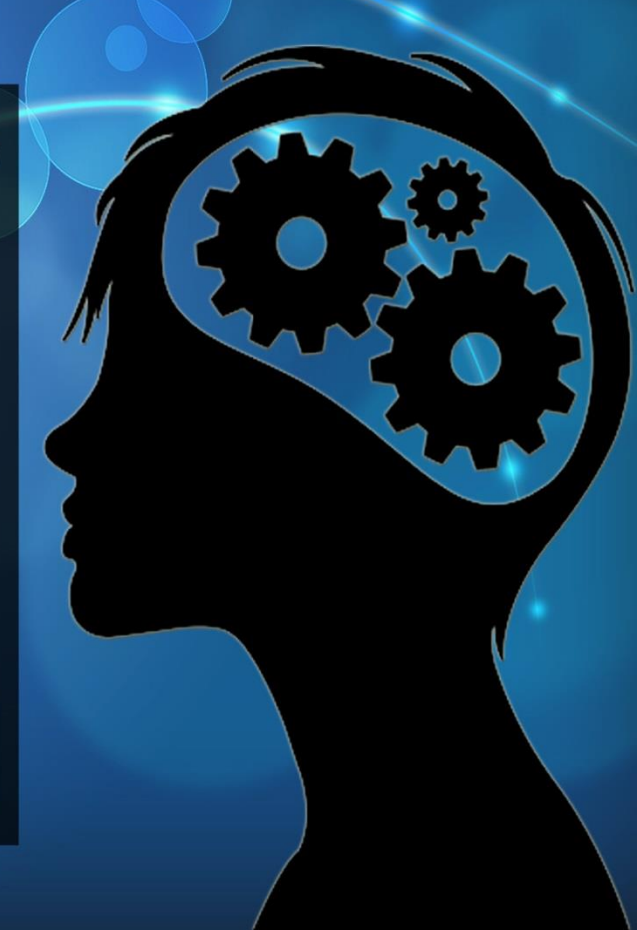